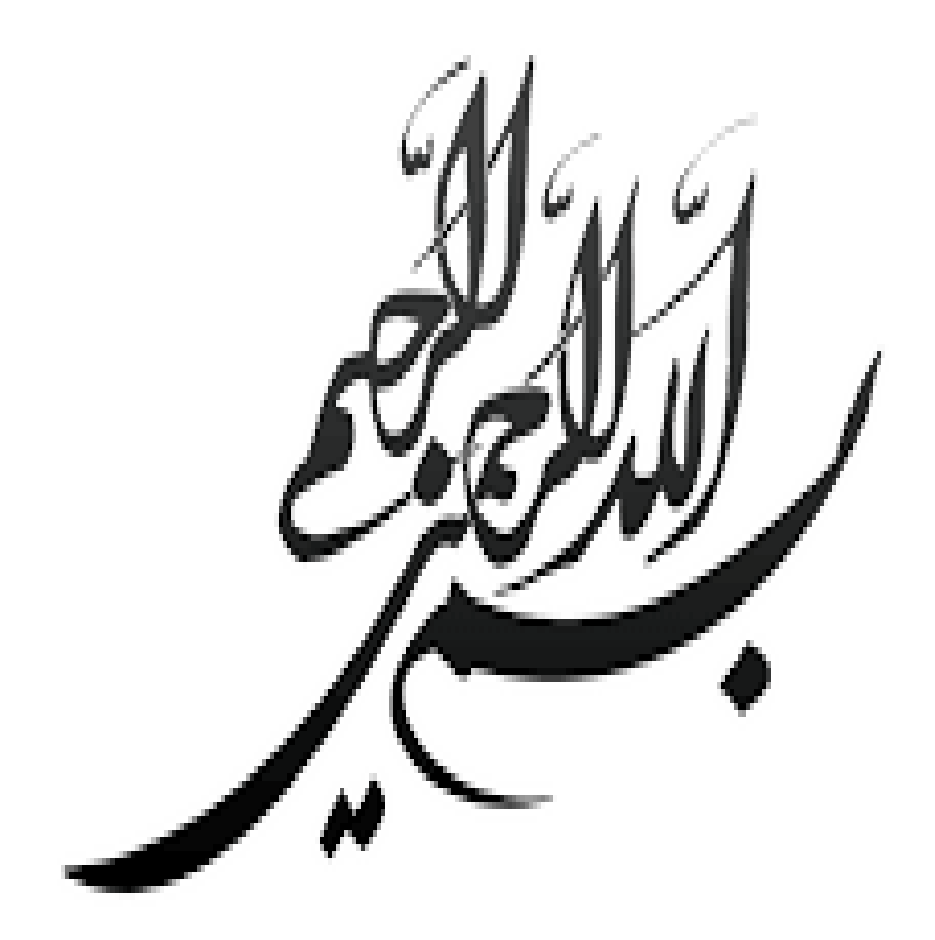

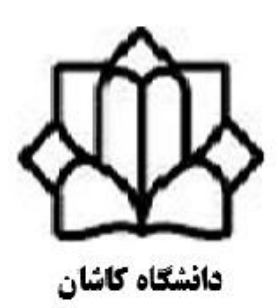

# **راهنمای تهیه و تدوین پایاننامه کارشناسی ارشد و دکتری**

**مدیریت تحصیالت تکمیلی**

#### **بهنام خدا**

بدون تردید جهت انجام هر امری، در اختیار داشتن الگوها، معیارها و مالکها، تأثیر بسیار بسزایی در درست پیمودن مسیر و رسیدن به مقصد در حداقل زمان ممکن را دارد. تمام تالشها و کوششهای هر فرد مسؤول در هر بخش مربوط، بر این است که برای تکتک صفحات پایاننامهها، نمونه و الگویی جهت راهنمایی دانشجویان در نحوه تهیه پایاننامهها (بخصوص پایاننامههایی در زمینههای تخصصی هر رشته تحصیلی در مقاطع کارشناسی ارشد و دوره دکتری( ارایه نماید که این نمونهها و الگوها، تأثیر بسیار عمیقی در سرعت، کیفیت، تدوین و نحوه تنظیم دارد و همچنین دسترسی سریع استفادهکنندگان از موضوعات مختلف پایاننامهها را سهلتر نموده وکمک شایانی به دریافت صحیح مطالب و در نهایت ایجاد رضایت خاطر پویندگان طریقت علم و معرفت میکند. اجرای یک پروژه خوب، موفق و قابل استفاده در دانشگاهها، مستلزم کنکاش در موضوعات و مسائل مبتال به موجود در جامعه و ارائه راهحل و گشودن گرههای کور میباشد و این امر، مستلزم دقت در انتخاب موضوع و صرف وقت و تالش مستمر و تنگاتنگ دانشجویان، اساتید راهنما و سایر محققین و مسؤولین ذیربط میباشد و در بسیاری از موارد، نیاز به از خودگذشتگی و صرف هزینههای قابل توجهی را می طلبد. لذا می توان خاطر نشان کرد که پایاننامههایی که در زمینه این پروژهها ارائه میگردند، به منزله معیارهایی از نحوه فعالیتهای علمی، عملی و پژوهشی هر دانشگاهی محسوب میگردد و بدون شک میتوانند بهعنوان مراجع با ارزشی در دسترس سایر محققین و پژوهشگران قرار گیرند. لذا نکات مهمی که دانشجویان عزیز را در انجام بخشهای مختلف متن پایاننامه به نحو مناسب و شایسته کمک میکند، پیروی از دستورالعمل نگارش پایاننامه است که در ادامه به آن پرداخته میشود.

هدف از تهیه این مجموعه توسط مدیریت محترم تحصیالت تکمیلی، صرفاً استفاده دانشجویان جهت ساخت، تهیه، تدوین و نگارش پایاننامهها میباشد. بدین منظور از دانشجویان انتظار میرود که قبل از اقدام به تدوین مطالب خود و تنظیم پایاننامه، تمام قواعد ذکر شده را به دقت، مطالعه و پایاننامه خود را عیناً براساس قواعد ارائه شده، تهیه و تدوین نمایند. بنابراین انجام و تدوین یک پایاننامه مناسب و مطلوب، نیاز به یک انگیزه فوقالعاده قوی دارد که تمام سختیهای تحقیق و استفاده از منابع و دستورالعملها، سهل و آسان گردد.

#### **با احترام مدیر تحصیالت تکمیلی**

فهرست مطالب

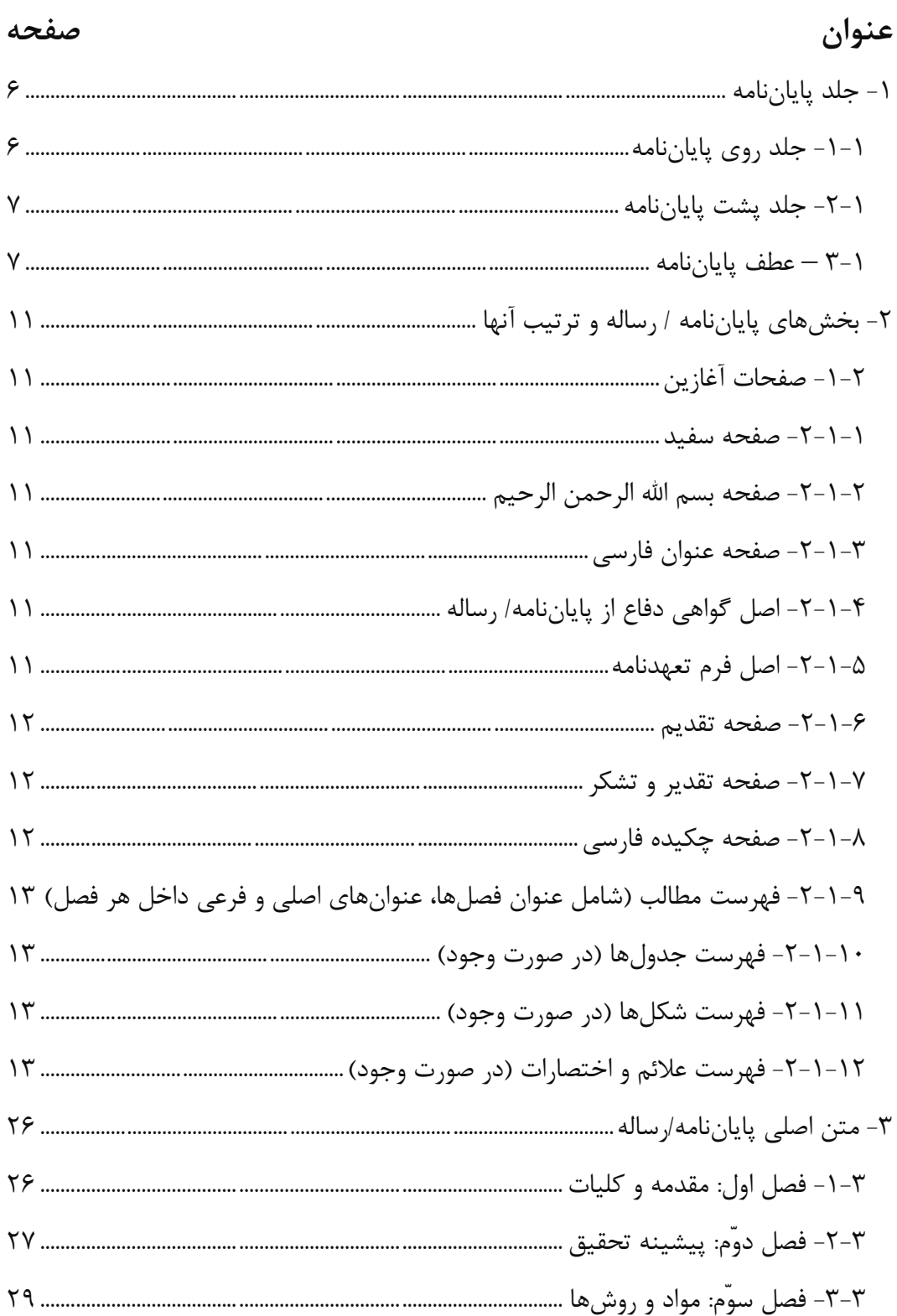

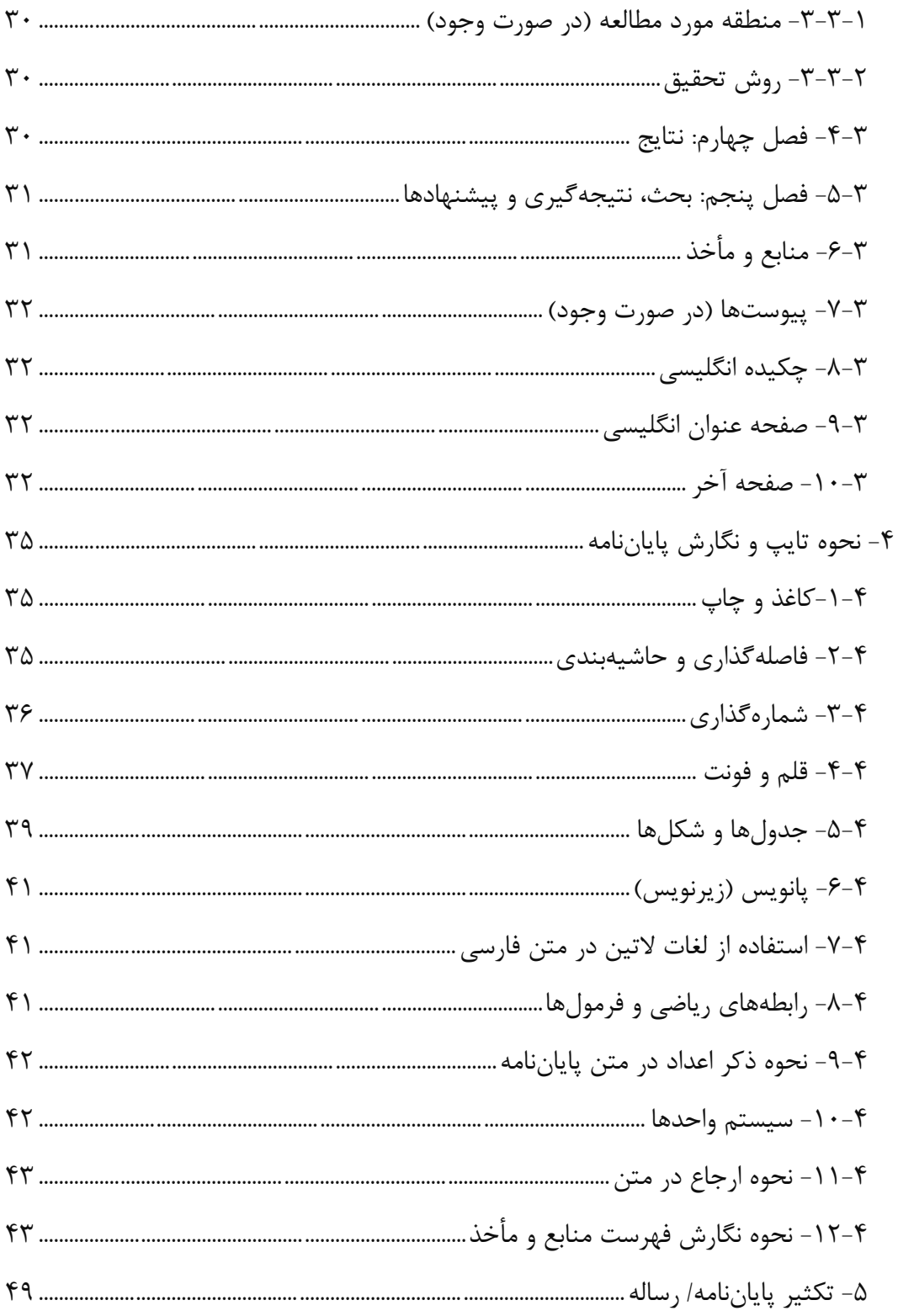

**نحوه تهیه و تدوین پایاننامه**

بخشی از یک دوره تحصیالت تکمیلی، انجام کار پژوهشی و تحقیقاتی میباشد که این کار در نهایت بهصورت پایاننامه یا رساله تهیه و تدوین میگردد و در اختیار مراجع ذیربط در دانشگاه قرار میگیرد تا بتواند مورد استفاده سایر محققان رشته با گرایش مربوط واقع گردد. دانشجوی تحصیالت تکمیلی پس از اتمام کار عملی بر روی پروژه تحقیقاتی خود، باید تهیه، تدوین و نگارش پایاننامه را آغاز نماید.

برای این منظور و جهت هماهنگی و باال بردن دقت و کیفیت ارزشیابی پایاننامههای این دورهها، الزم است دانشجویان تحصیالت تکمیلی مطابق با دستورالعمل حاضر کلیه قسمتهای مختلف پایاننامه را بهترتیب ذیل تایپ، تهیه و تنظیم نمایند. الزم به ذکر است که به دلیل این که تأیید نهایی پایاننامه جهت تکثیر و صحافی و تحویل به بخشهای ذیربط بهعهده مدیریت تحصیالت تکمیلی دانشگاه میباشد، لذا ضروری است دانشجو کلیه ضوابط و مقررات ذیل را به دقت مطالعه نماید و با استفاده از آنها در تدوین پایاننامه و رعایت این مقررات کوشا باشد.

# <span id="page-5-0"></span>**-1 جلد پایاننامه**

مشخصات جلد پایاننامه، شامل موارد زیر میباشد: الف- جلد روی پایاننامه ب- جلد پشت پایاننامه ج- عطف پایاننامه

#### <span id="page-5-1"></span>**-1-1 جلد روی پایاننامه**

رنگ جلد پایاننامه / رساله برای دانشجویان کارشناسی ارشد و دکتری در هر دانشکده متفاوت است. رنگ جلد پایاننامه برای دانشکده منابع طبیعی و علوم زمین، **سبز** است.

بر روی جلد پایاننامه الزم است فقط مطالب زیر بهترتیب از باال به پایین بهصورت زرکوب مطابق نمونه تایپ گردد. آرم دانشگاه، نام دانشگاه کاشان، نام دانشکده مربوط، نام گروه آموزشی، پایاننامه، جهت اخذ درجه کارشناسی ارشد/ دکتری، در رشته،................................................. عنوان: ،...................................................... استاد/ اساتید راهنما: ،...................................... استاد/ اساتید مشاور: پ،............................... توسط......................................: ، ماه و سال )مطابق نمونه(.

### <span id="page-6-0"></span>**-2-1 جلد پشت پایاننامه**

کلیه مندرجات روی جلد پایاننامه در پشت جلد به زبان انگلیسی مطابق نمونه آورده مے شود (مطابق نمونه).

### <span id="page-6-1"></span>**3-1** – **عطف پایاننامه**

عطفنویسی به صورت زرکوب باید باشد و در محل عطف پایاننامه، باید عنوان فارسی پایاننامه، نام دانشجو و ماه و سال مطابق با نمونه نگارش می شود (مطابق نمونه).

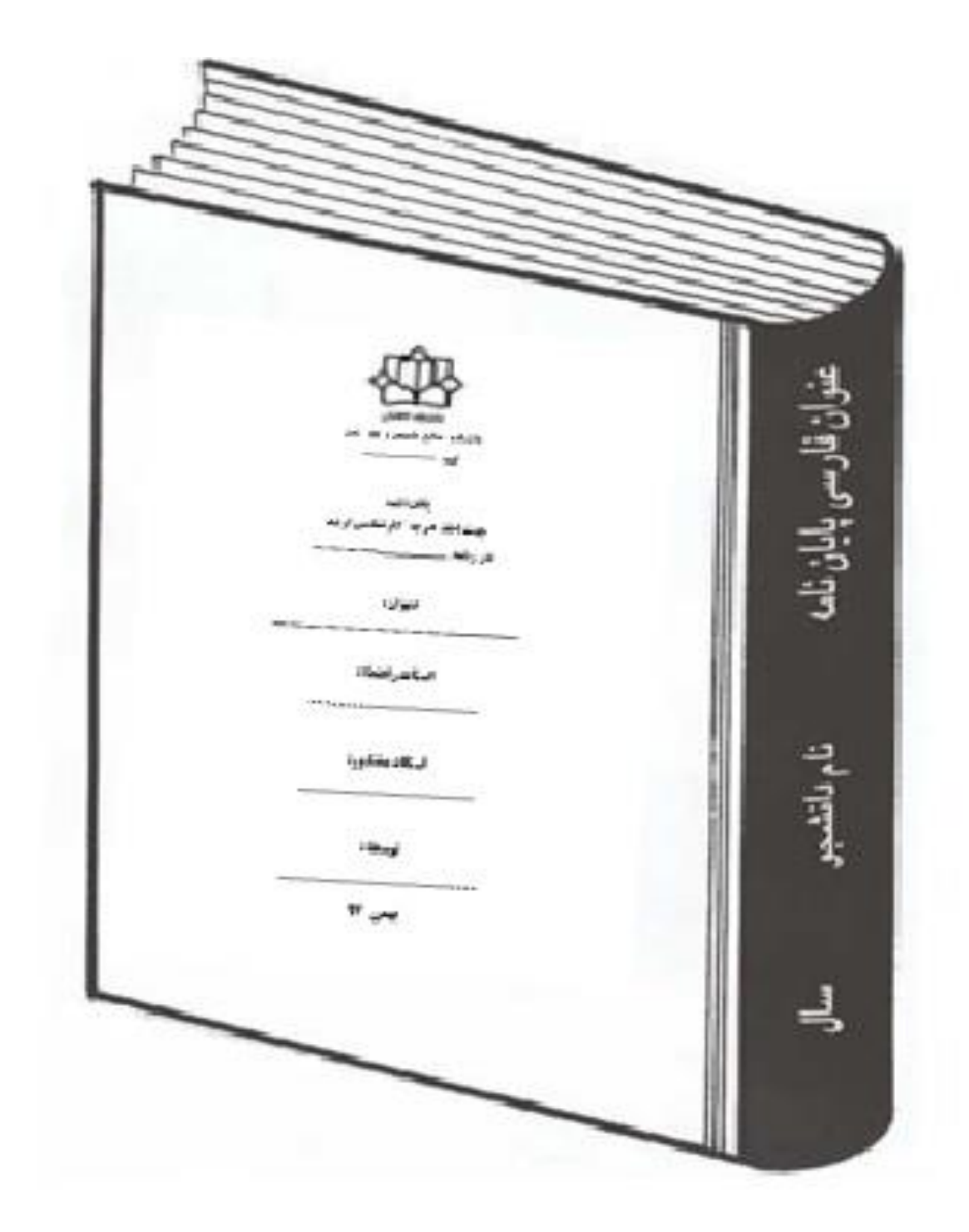

**تصویر جلد روی پایاننامه**

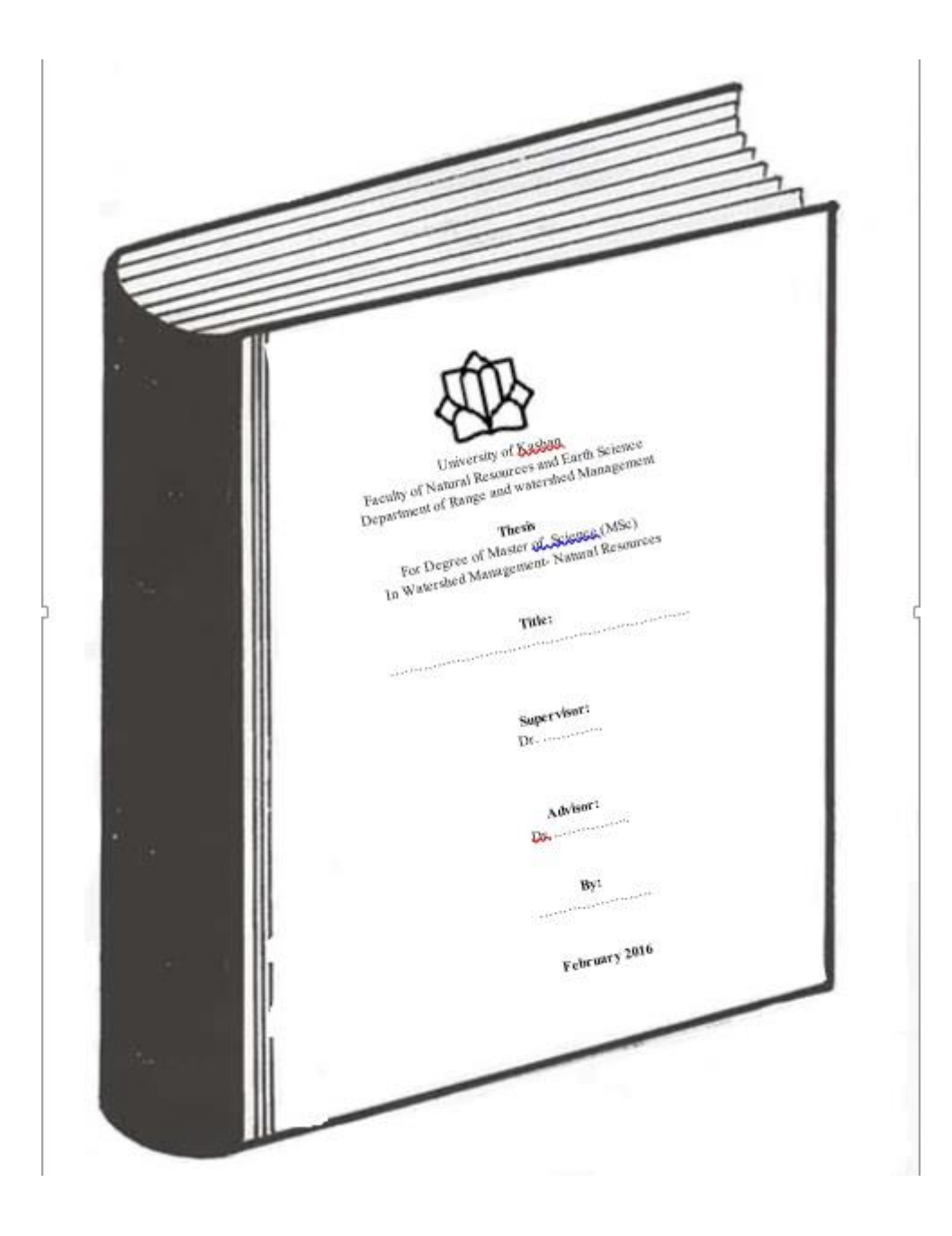

**تصویر پشت جلد پایاننامه**

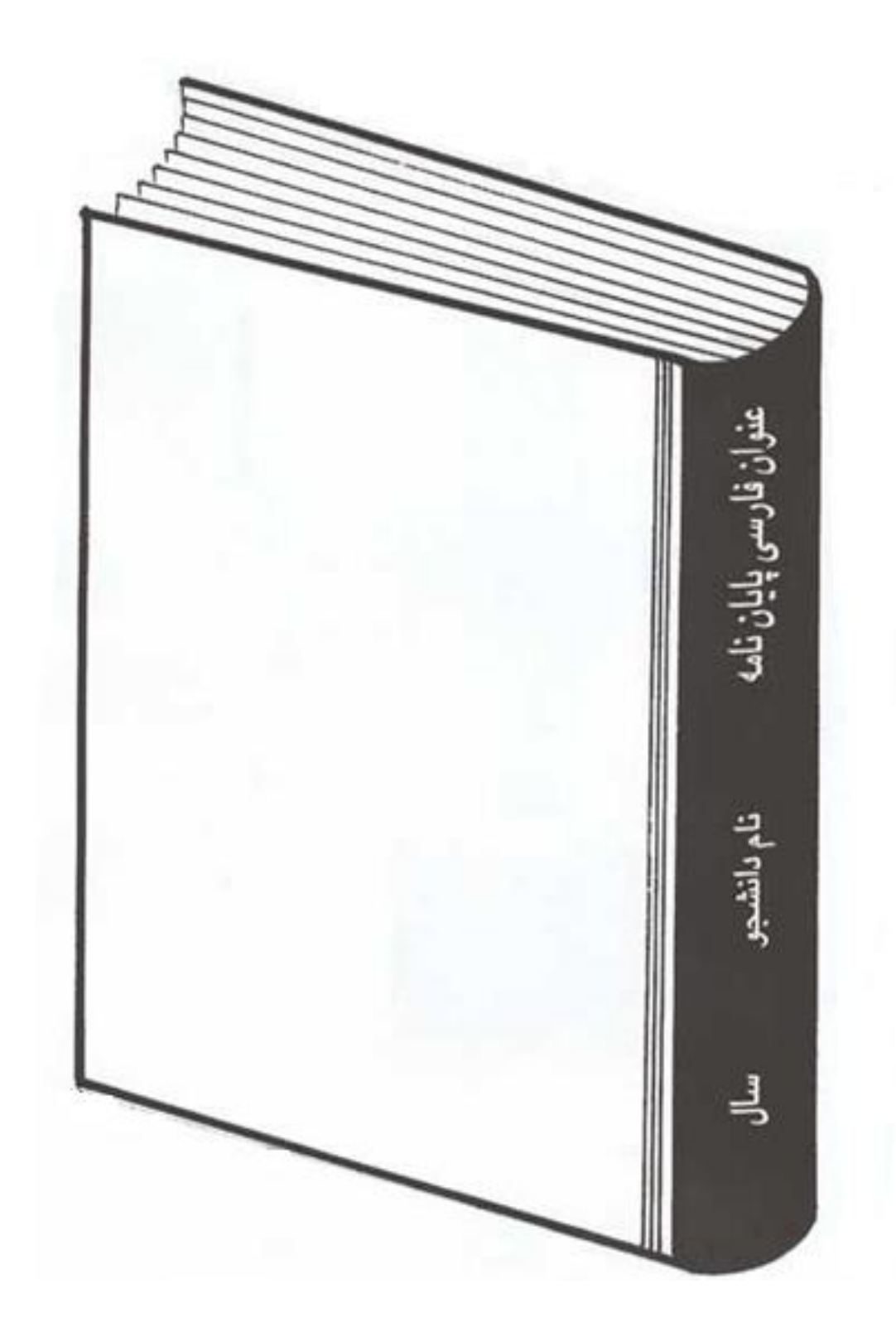

**تصویر عطف پایاننامه**

# <span id="page-10-0"></span>**-2 بخشهای پایاننامه / رساله و ترتيب آنها**

### <span id="page-10-1"></span>**-1-2 صفحات آغازین**

#### <span id="page-10-2"></span>**-2-1-1 صفحه سفيد**

بعد از جلد روی پایاننامه، یک صفحه سفید قرار داده میشود.

#### <span id="page-10-3"></span>**-2-1-2 صفحه بسم اهلل الرحمن الرحيم**

بعد از صــفحه ســفید، در یک صــفحه جداگانه "بســـم|لله|لرحمن الرحیم" مطابق نمونه (مطابق نمونه) در مرکز صفحه نگارش می شود.

### <span id="page-10-4"></span>**-2-1-3 صفحه عنوان فارسی**

مطالب صفحه عنوان فارسی، همان مطالب روی جلد است. در درج نام استادان راهنما و مشـــاور از درج القاب مختلف (مانند جناب آقای..... ســـر کار خانم ....) پرهیز و تنها نام و نام خانوادگی استاد با درج عنوان "دکتر"درج میشود و در پایین صفحه، ماه و سال انجام پایاننامه نوشته شود (مطابق نمونه).

#### <span id="page-10-5"></span>**-2-1-4 اصل گواهی دفاع از پایاننامه/ رساله**

این صفحه، همان صورتجلسه دفاع از پایاننامه/ رساله است که به تأیید و امضای هیأت داوران باید رسیده باشد. صورتجلسه دفاع، باید دارای شماره ثبت و تاریخ باشد (مطابق نمونه) و به امضای مدیریت تحصیالت تکمیلی رسیده باشد.

### <span id="page-10-6"></span>**-2-1-5 اصل فرم تعهدنامه**

این فرم، باید توسـط دانشـجو و اســتاد راهنما امضــا شــود و توســط کارشــناس آموزش دانشکده، شماره و ثبت شده باشد (مطابق نمونه).

#### <span id="page-11-0"></span>**-2-1-6 صفحه تقدیم**

این صـفحه، اختیاری اسـت و در صـورت تمایل، تنها یک صـفحه به آن اختصـاص داده مے شود (مطابق نمونه).

#### <span id="page-11-1"></span>**-2-1-7 صفحه تقدیر و تشکر**

این صفحه، اخت صاص به تقدیر و ت شکر از ا ستاد/ ا ساتید راهنما، ا ستاد/ ا ساتید م شاور، اســاتید داور، نماینده تحصــیلات تکمیلی و .... دارد و تنها یک صــفحه به آن اختصــاص داده می شود و در انتها دانشجو می تواند از افراد دیگری هم سیاس گزاری نماید (مطابق نمونه).

#### <span id="page-11-2"></span>**-2-1-8 صفحه چکيده فارسی**

چکیده فارســی، شــامل خلاصــهای روان و ســاده از تمام بخشهای پایاننامه اســت که بهترتیب فصول، بیان میشود و باید شامل موضوع تحقیق، مقدمه و هدف، روش تحقیق، نتایج و نتیجهگیری کلی باشد و نسبت این بخشها در نوشتن چکیده رعایت شود، بهگونهای که بخش موضـــوع تحقیق، مقدمه و هدف، حجم کوچکی از چکیده را به خود اختصــــاص دهد و ســــهم بیشـتری به روش تحقیق و نتایج و نتیجهگیری اختصـاص داده شـود. همچنین از ذکر فرمول، منبع و پانویس (زیرنویس)، نمودارها و جدولها در چکیده پرهیز شـــود. همچنین چکیده باید بهنحوی نگارش شففود که خواننده با مطالعه آن، کامالً از ماهیت و محتوای موضوع مورد تحقیق در پایاننامه آگاهی یافته و لذا در کمترین زمان ممکن، بیشـــترین اطلاعات راجع به موضـــوع تحقیق در پایاننامه در اختیار خواننده قرار گیرد تا این که بتواند راجع به آن اظهارنظر نماید. همچنین در چکیده باید ســعی شــود که از کلمات و اصــطلاحات کلیدی بهکار رفته در نگارش پایاننامه استفاده شود.

در پایان و انتهای چکیده، 4 تا 6 کلمه و ا صطالح کلیدی آورده می شود. کلمات کلیدی، راهنمای نکات مهم موجود در پایاننامهها هسفففتند. بنابراین باید در حد امکان کلمهها و یا عباراتی انتخاب شـــوند که ماهیت، محتوا و گرایش تحقیق را به وضـــوح روشـــن نماید و حتیاالمکان، متمایز از واژهها و اصطالحات به کار رفته در عنوان پایاننامه باشند.

الزم به ذکر اسفت که چکیده پایاننامه، متفاوت از چکیده مقاله اسفت و میتواند حداکثر 500 واژه باشد. اما از آن مهمتر این است که چکیده، حداکثر در یک صفحه نوشته شود )مطابق نمونه).

# <span id="page-12-0"></span>**-2-1-9 فهرست مطالب )شامل عنوان فصلها، عنوانهای اصلی و فرعی داخل هر فصل(**

فهرسفت مطالب در یک پایاننامه، همواره باید در آخرین مرحله از کار یعنی پس از تایپ کلیه صفففحات پایاننامه، تهیه، تایپ و تنظیم گردد. کلیه عنوانهای بهکار رفته در پایاننامه در سمت راست و شماره صفحات مربوط در سمت چپ مقابل عنوان آورده می شود (مطابق نمونه).

#### <span id="page-12-1"></span>**-2-1-10 فهرست جدولها )در صورت وجود(**

در صــورت وجود جدولهایی در متن پایاننامه، فهرســتی از آنها با ذکر صــفحه مربوط آورده می شود؛ بهگونهای که کلیه عنوانهای بهکار رفته در جدولها، در سمت را ست و شماره صفحات مربوط، در سمت چپ مقابل عنوان آورده میشود (مطابق نمونه).

### <span id="page-12-2"></span>**-2-1-11 فهرست شکلها )در صورت وجود(**

بهتر است در متن پایاننامه، نقشــه، نمودار و تصــاویر، همگی تحت عنوان شــکل به کار رود؛ بهگونهای که کلیه عنوانهای بهکار رفته در شکلها، در سمت را ست و شماره صفحات مربوط، در سمت چپ مقابل عنوان آورده میشود (مطابق نمونه).

#### <span id="page-12-3"></span>**-2-1-12 فهرست عالئم و اختصارات )در صورت وجود(**

در صـورت وجود کلمات اختصـاری، مخفف و علائم، فهرسـتی از آنها با مشـخص نمودن صفحه تنظیم میگردد.

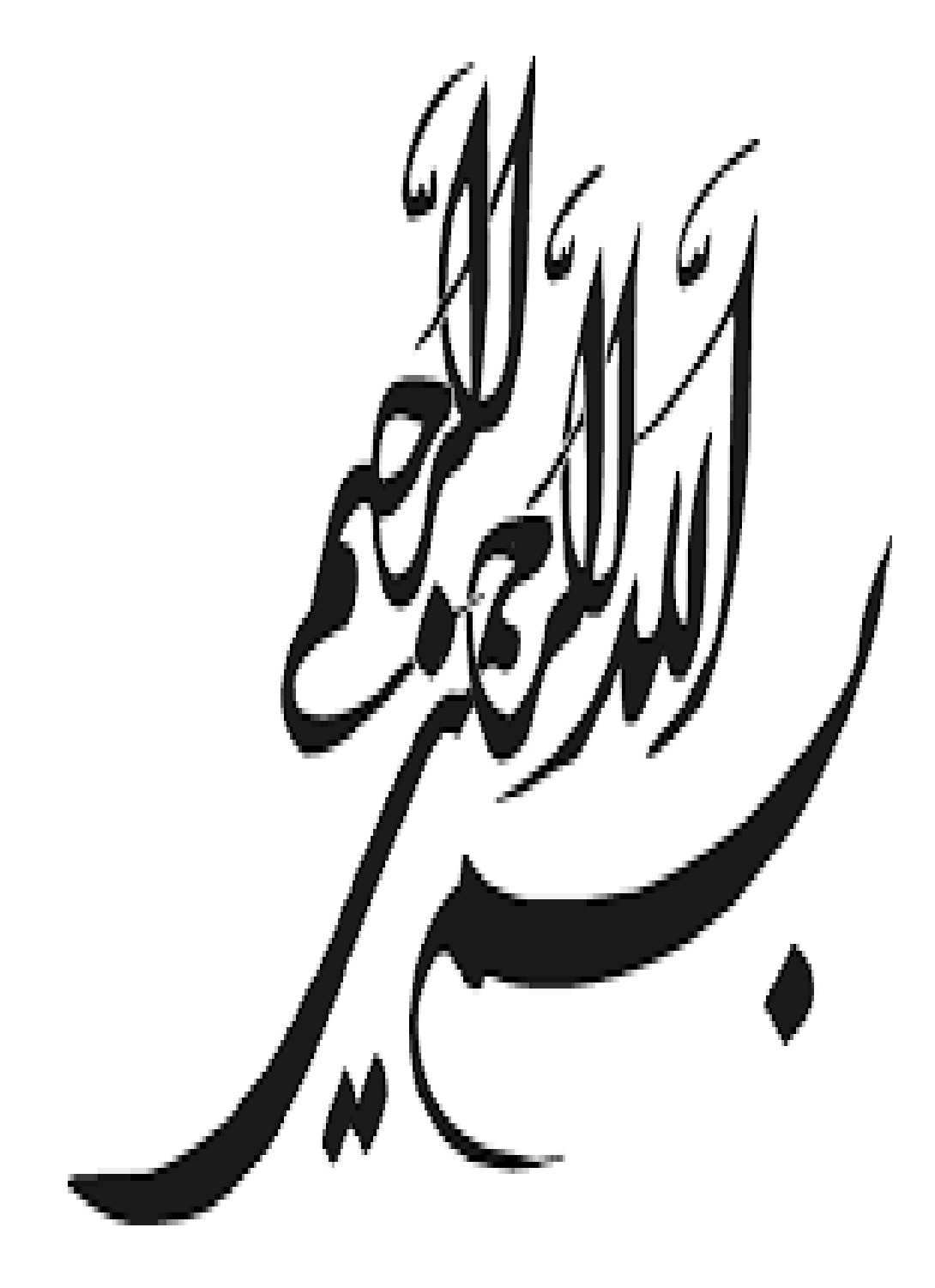

شکل ۴- تصوی بسم|لله|لرحمن|لرحیم

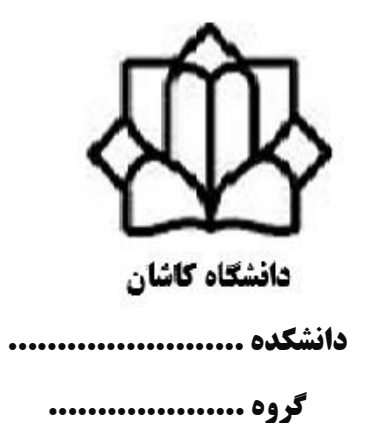

پایاننامه جهت اخذ درجه کارشناسی ارشد 

### عنوان:

استاد راهنما:

.........................

استاد مشاور:

..........................

توسط:

..........................

ماه و سال

#### **تعهدنامه**

در این پایاننامه با عنوان ............................................................................................................................: ............................................................................................................................................................................. -1 مطالب مندرج در این پایاننامه، حاصل تحقیق و پژوهش اینجانب بوده و صحت و اصالت مطالب نگارش شده، مورد تأیید میباشد و در مواردی که از یافتههای علمی و پژوهشی دیگر محققان تحت عنوان کتاب، پایاننامه، مقاله و غیره استفاده نمودهام؛ رعایت کامل امانتداری را در ذکر مشخصات و منابع و مأخذ استفاده شده، نموده و آن را در فهرست مربوطهاش درج کردهام. -2 تمامی یا بخشی از پایاننامه، قبالً برای دریافت هیچ مدرک تحصیلی یا امتیازی )همسطح، پایینتر یا بالاتر) در سایر دانشگاهها و مؤسسات آموزش عالی توسط اینجانب و یا فرد دیگری ارائه نگردیده است و در تدوین متن پایاننامه، چارچوب مصوب دانشگاه را به طور کامل رعایت کردهام. -3 مقاالت مستخرج از این پایاننامه/ رساله، کامالً حاصل پژوهش اینجانب بوده و از هر گونه جعل در دادهها و یا تغییر پرهیز شده است. -4 کلیه حقوق مادی و معنوی مترتب بر نتایج، مطالعات، اختراعات، ابتکارات و نوآوریهای ناشی از تحقیق، همچنین چاپ و تکثیر، نسخهبرداری، ترجمه و اقتباس از پایاننامه برای دانشگاه کاشان محفوظ است. نقل مطالب با ذکر منبع، بالمانع است. -5 در صورت اثبات تخلف در هر زمان، مدرک تحصیلی صادر شده توسط دانشگاه کاشان از درجه

اعتبار ساقط و با اینجانب مطابق ضوابط و مقررات رفتار خواهد شد.

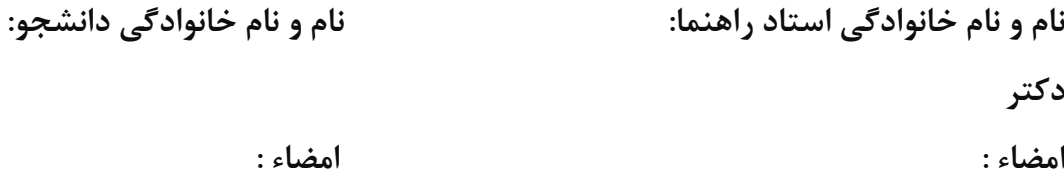

ند<br>لقديم م ی دو کوهر ماک زندگی ام، مدر و مادر عزیزتر از حانم، به خاطر ہمه تلاش ہی<br>دو کوهر ماک زندگی ام، مدر و مادر عزیزتر از حانم، به خاطر ہمه تلاش ہی گ  $\int$ ط <sub>محت آ</sub>منری که در دوران مخت<sub>لف</sub> مخ <sub>آ</sub> منری که در دوران مختلف زندگی ام انحام داده اندو با مهربانی، چکونه گ ،<br>نخ ن ا ر<br>ار

.<br>ن ن<br>م یس .<br>زیبتن *رابه من آموخت*اند. م

..<br>تقدیرو منگر ت

ن حدوساس به درگاه خداوند متعال که بر بنده حقىرمت نهادو توفیقی عطافرمود بابتوانم زندگی را در کسب علم و معرفت جهت دسم . ا ی ف و ف گ و بت ه د. اینجا بر خود لازم میدانمر که از زحات اسآد بزرگوار و گرانقدر جن**اب آقای ا سرکار خانم دکتر** ن گ ا و گ کت ن ار خا ی ........................ <sup>ی</sup> رراهن هبخا اهیارزنده ی ط لدااگشنه صی تح ما .<br>سان در دوران تحصیل دانشگاهی و راسایی این مامان نامه قدردانی کنم . از ی ی ما ن جناب **آقای** *اسرکار خانم* **دکتر . . . . . . . . . . . . . . . . . .** . . . به عنوان اساد *ا اسانه شاور* این مامان مامه که ماشاوره خود، مرامورد ن و .<br>با ت ی م .<br>ح م <sup>ر</sup> .<br><sup>لطف</sup> قرار داده <sub>ا</sub>ند، <sub>ک</sub>ال منگر را دار م ت ن از تشریک مبا<sup>ع</sup>ی ی .<br>با چ هم نآقان/ خانم؛ دکتر .......................... و دکتر کت ا .............................. ناسا هب ن پایان عن ید داورهکا ورد ت انهم ر م ا م ش ده وردجلسه دافعیه رار دا لعه طا رت و ی ق ک .<br>موده اند، مشکر می *مایم* . م ت ی ما .<br>أ ناب آاقی از / م ج رکار خا س ر کت د ...........................هک هب ع ی یل تکم یالت تح ن ص .<br>وان نامنده تحصیلات شمیلی دا*نت*گاه قول ی ما و قب <sub>ز حمت</sub> نموده <sub>ا</sub>ز، تشکر و ساسکزاری می کنم . ت د نهایت از کلیه دوسان و سرورانی که مثوق بنده بوده و کلیه کسانی که به هرنحو، ماراحه در زمان تصویب مامان نامه و حه در اجرای آن ن ک ب .<br>نح ساعدت نموده <sub>ا</sub>ز ب<sup>سم</sup>گر می *نایم .* م ت ی ما ن و نام و نام خانواد کی دانشجو<br>مام و نام خانواد کی دانشجو گ د ا و ن

ماه و سال

**فهرست مطالب**

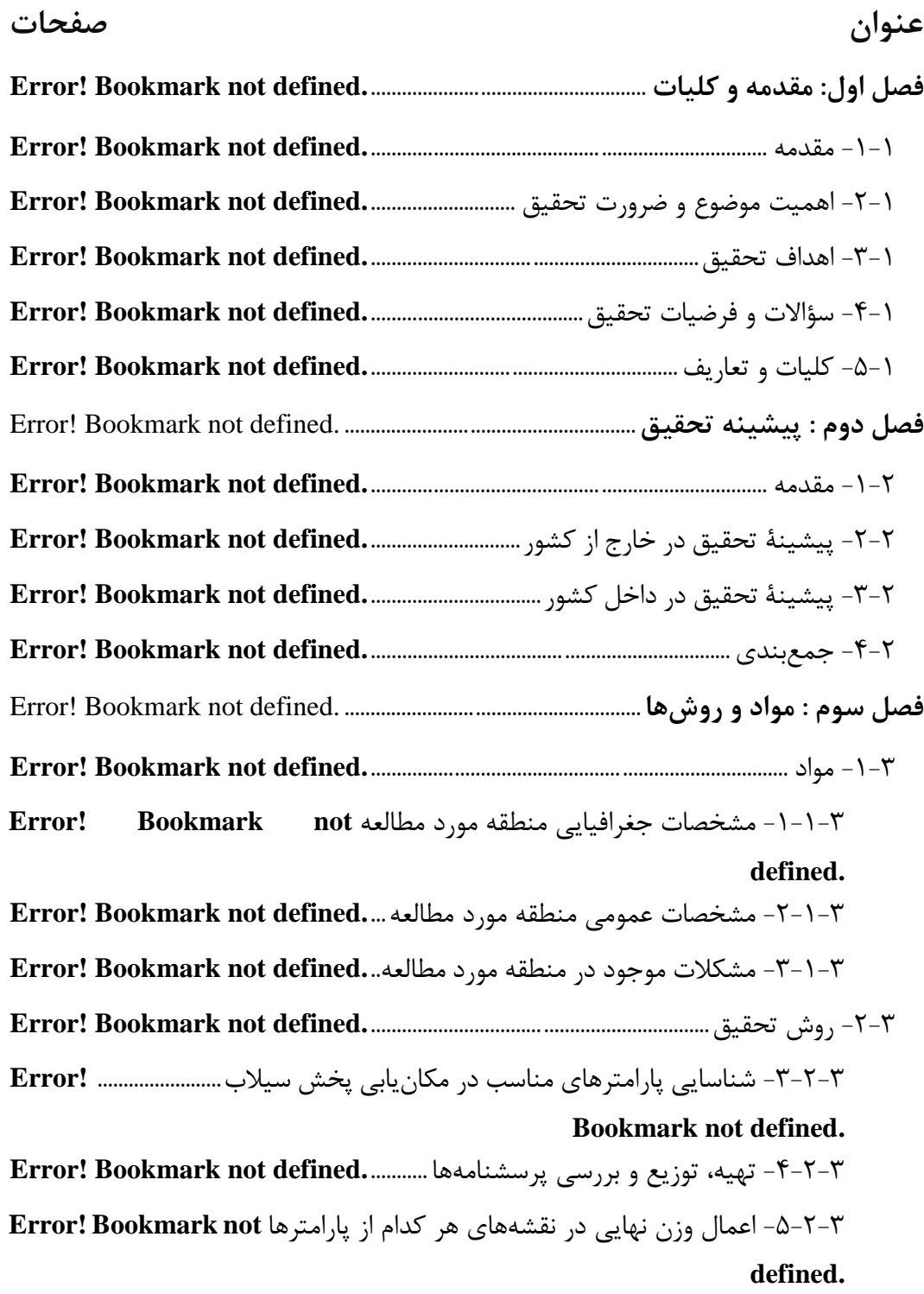

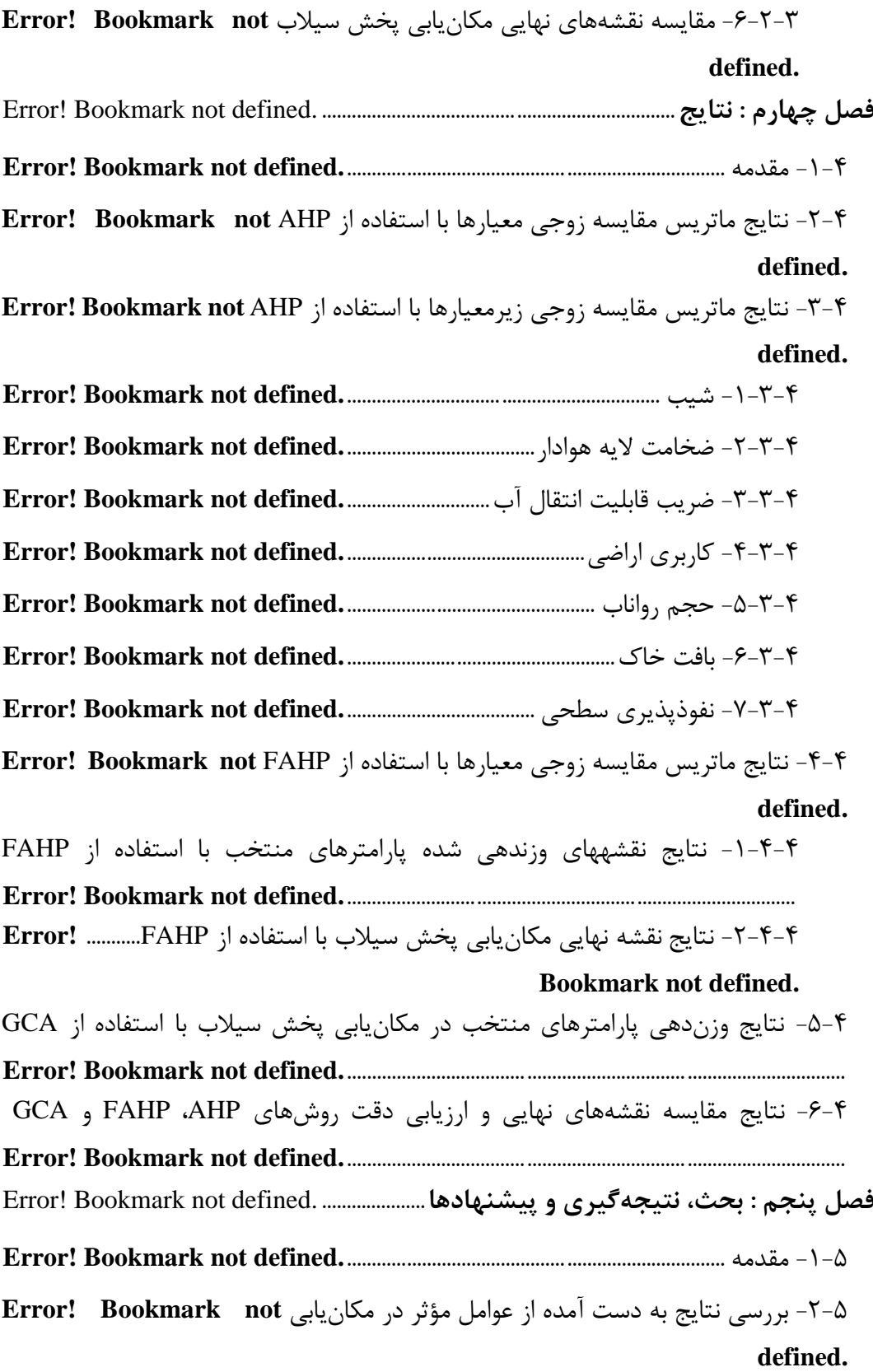

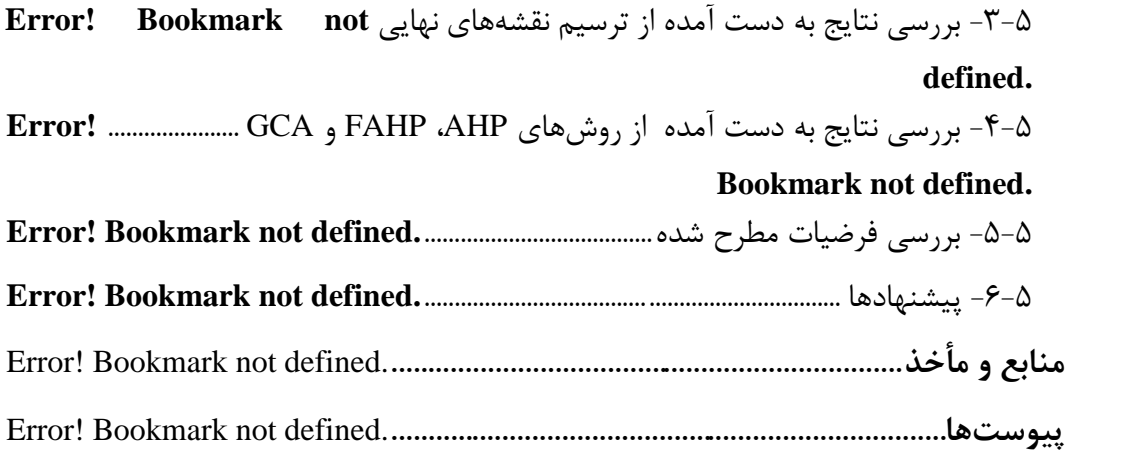

**فهرست جدولها**

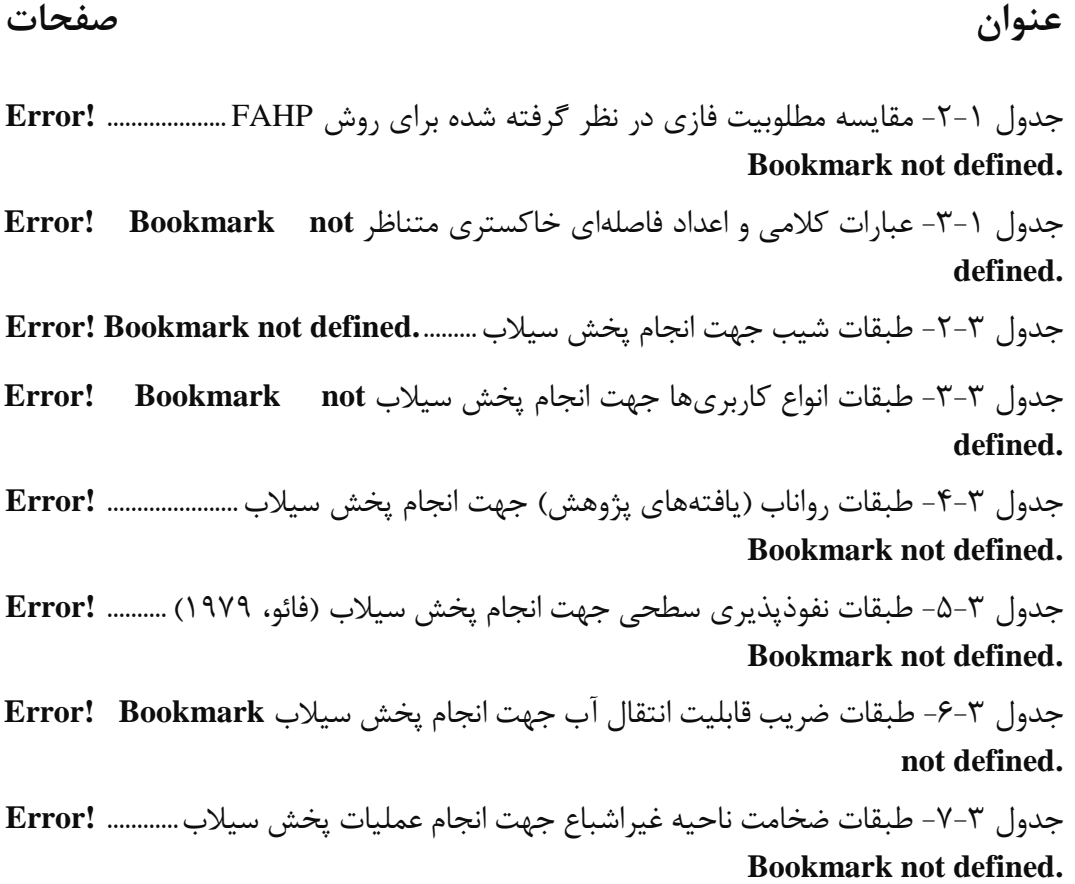

جدول -8-3 طبقات بافت خاک جهت انجام پخش سیالب**.defined not Bookmark! Error** جدول ۴-۱- ماتریس مقایسههای زوجی پارامترهای منتخب مکان یابی پخش سیلاب (با استفاده **Error! Bookmark not defined.**.......................................................................................... AHP از جدول -2-4 ماتریس مقایسههای زوجی بین طبقات شیب**.defined not Bookmark! Error** جدول -3-4 ماتریس مقایسههای زوجی بین طبقات ضخامت الیه هوادار **Bookmark! Error not defined.** جدول -4-4 ماتریس مقایسههای زوجی بین طبقات قابلیت انتقال آب در آبرفت .......... **!Error Bookmark not defined.** جدول -5-4 ماتریس مقایسههای زوجی بین طبقات کاربری اراضی **not Bookmark! Error defined.** جدول -6-4 ماتریس مقایسههای زوجی بین طبقات حجم رواناب **not Bookmark! Error defined.** جدول -7-4 ماتریس مقایسههای زوجی بین طبقات خاک**.defined not Bookmark! Error** جدول -8-4 ماتریس مقایسههای زوجی بین طبقات نفوذپذیری سطحی **Bookmark! Error not defined.** جدول -9-4 ماتریس مقایسههای زوجی پارامترهای منتخب در مکانیابی پخش سیالب با **Error! Bookmark not defined.**........................................................................ FAHP از استفاده جدول ۴-۱۰- مقایسه مطلوبیت طبقات خاکستری در نظر گرفته شده برای روش GCA **Error! Bookmark not defined.**......................................................................................................... جدول -11-4 مساحت طبقات مختلف به دست آمده در نقشههای نهایی ...................... **!Error Bookmark not defined.** جدول -12-4 مساحت مناطق مناسب حاصل از روشهای AHP، FAHP و GCA ......**! Error Bookmark not defined.**

**فهرست شکلها**

#### **عنوان صفحات**

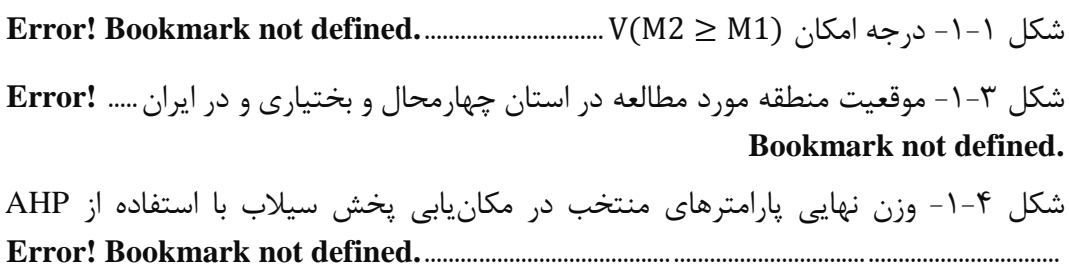

شکل -2-4 نقشه نهایی مکانیابی پخش سیالب دشت شهرکرد با استفاده از AHP .....**! Error Bookmark not defined.**

شکل -3-4 وزن نهایی طبقات شیب **.**......................................**defined not Bookmark! Error** شکل -4-4 نقشه شیب منطقه مورد مطالعه**.**.........................**defined not Bookmark! Error** شکل -5-4 وزن نهایی طبقات ضخامت الیه هوادار **.**............**defined not Bookmark! Error** شکل-6-4 نقشه ضخامت الیه هوادار منطقه مورد مطالعه**.**.**defined not Bookmark! Error** شکل -7-4 وزن نهایی طبقات ضریب قابلیت انتقال آب در آبرفت **not Bookmark! Error defined.**

شکل -8-4 نقشه ضریب قابلیت انتقال آب در آبرفت منطقه مورد مطالعه **Bookmark! Error not defined.**

شکل -9-4 وزن نهایی طبقات کاربری اراضی **.**......................**defined not Bookmark! Error** شکل -10-4 نقشه کاربری اراضی منطقه مورد مطالعه**.**......**defined not Bookmark! Error** شکل -11-4 وزن نهایی طبقات حجم رواناب **.**......................**defined not Bookmark! Error** شکل -12-4 نقشه حجم رواناب منطقه مورد مطالعه**.**.........**defined not Bookmark! Error** شکل -13-4 وزن نهایی بافت خاک**.**........................................**defined not Bookmark! Error** شکل -14-4 نقشه بافت خاک منطقه مورد مطالعه**.**............**defined not Bookmark! Error** شکل -15-4 وزن نهایی طبقات نفوذپذیری سطحی**.**..........**defined not Bookmark! Error** شکل -16-4 نقشه نفوذپذیری سطحی منطقه مورد مطالعه **not Bookmark! Error defined.**

شکل -17-4 وزن نهایی پارامترهای منتخب در مکانیابی پخش سیالب با استفاده از FAHP **Error! Bookmark not defined.**......................................................................................................... شکل -18-4 نقشه طبقات شیب منطقه مورد مطالعه**.**........**defined not Bookmark! Error** شکل -19-4 نقشه طبقات ضخامت الیه هوادار منطقه مورد مطالعه **not Bookmark! Error defined.** شکل -20-4 نقشه طبقات قابلیت انتقال آب در آبرفت منطقه مورد مطالعه .................... **!Error**

#### **Bookmark not defined.**

شکل -21-4 نقشه طبقات کاربری اراضی منطقه مورد مطالعه **not Bookmark! Error defined.**

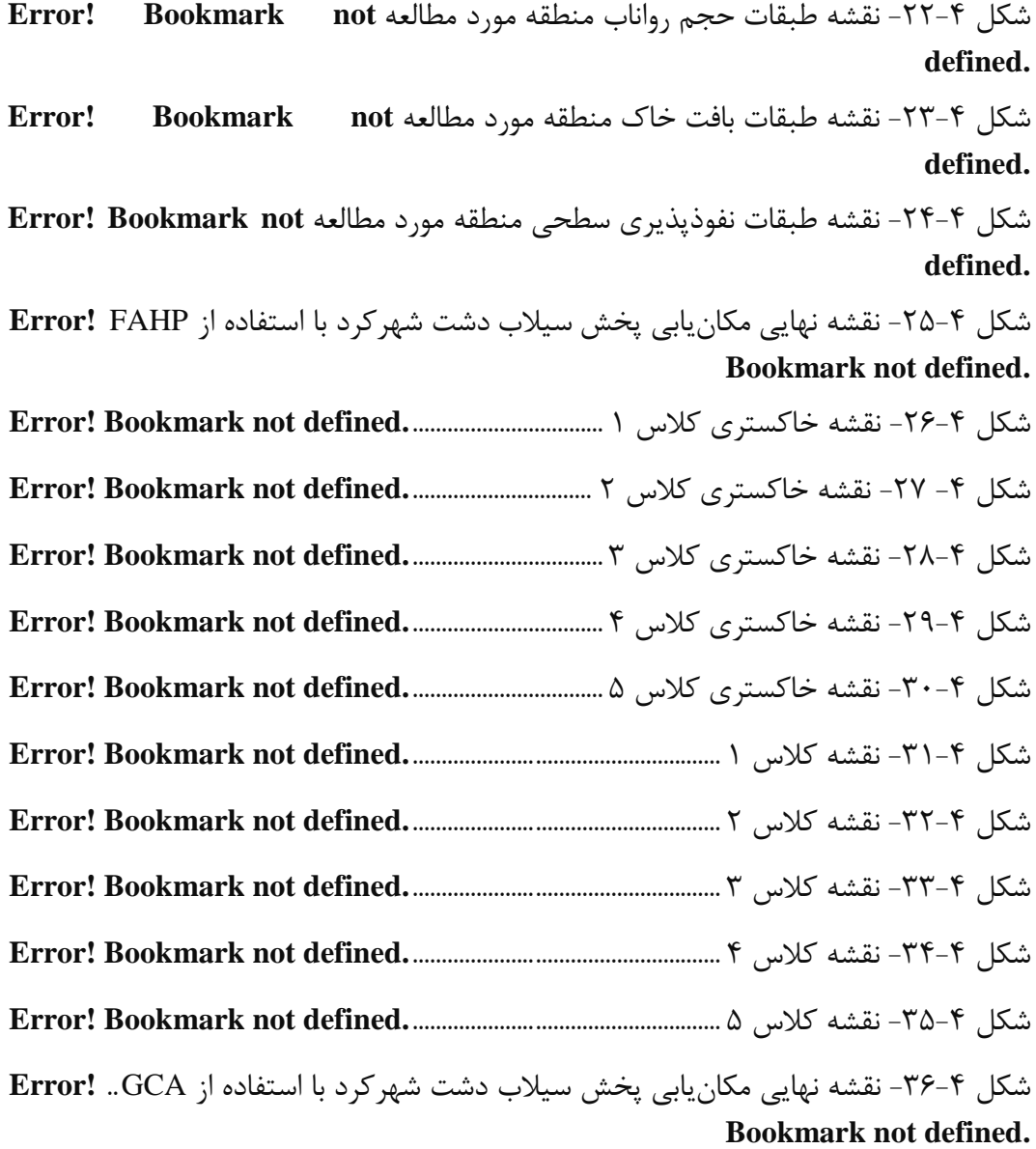

در حال حاضر پخش سیالب بر آبخوانها، یکی از روشهای مناسب برای مهار و استفاده بهینه از سیالب و تغذیه مصنوعی آبهای زیرزمینی در مناطق خشک و نیمهخشک به شمار میآید. لذا تعیین مکانهای مناسب جهت انجام عملیات پخش سیالب، از اهمیت بسیاری برخوردار است. در این پژوهش با توجه به سوابق تحقیق و مطالعات صورت گرفته، پارامترهای مؤثر حجم رواناب، شیب، نفوذپذیری سطحی، ضخامت الیه هوادار، قابلیت انتقال آب در آبرفت، بافت خاک و کاربری اراضی، به عنوان معیارهای اصلی به منظور مکانیابی عرصههای مناسب پخش سیالب در دشت شهرکرد مشخص شدند. سپس درجه اهمیت و وزن هر کدام از معیارها و زیرمعیارها با استفاده از روشهای فرایند تحلیل سلسه مراتبی )AHP)، فرایند تحلیل سلسله مراتبی فازی )FAHP )و سیستم خوشهبندی خاکستری )GCA )مورد بررسی قرار گرفت. نتایج وزندهی معیارها با استفاده از روشهای AHP و FAHP، حاکی از آن بود که پارامتر شیب به ترتیب با وزنی معادل 0/272 و 0/264 در روشهای AHP و FAHP، در اولویت اول و پارامترهای ضخامت الیه هوادار، قابلیت انتقال آب در آبرفت، کاربری اراضی، حجم رواناب، بافت خاک و نفوذپذیری سطحی، به ترتیب در اولویتهای دوم تا هفتم قرار گرفتند. همچنین به منظور اجرای روش GCA نیز، پس از نرمال سازی دادهها و کران طبقهها، تولید نقشه اعداد خاکستری مربوط به هر شاخص با استفاده از توابع سفیدکننده اعداد خاکستری، تعیین وزن هر شاخص با استفاده از منطق فازی، ضرب وزن هر معیار در نقشه عدد خاکستری آن معیار، جمع هنقشههای مربوط به هر شاخص در هر یک از پنج طبقه و در نهایت تعیین میزان تعلق هر پیکسل به هر طبقه خاکستری، نقشههای خاکستری کالسهای درجه 1 تا درجه 5 تهیه شدند. سرانجام نقشههای نهایی مکانیابی پخش سیالب برای هر سه روش به دست آمدند و عرصههای مناسب جهت عملیات پخش سیالب در محدوده مطالعاتی تعیین شدند. نتایج تحقیق نشان داد که بهترین مناطق در روش AHP، بخشهای جنوب شرقی و شرقی، در روش FAHP بخشهای جنوب شرقی، شرقی و به میزان کمی، بخش غربی و در روش GCA، بخشهای جنوب شرقی، شرقی و به میزان محدودی، بخشهای غربی و شمال غربی هستند. بنابراین نتایج به دست آمده از روشهای FAHP و GCA، کمی دقیقتر از روش AHP است، هر چند تفاوت چندانی در مساحت طبقات مختلف نقشهها در هر سه روش وجود ندارد. همچنین اراضی مرتعی، بهترین کاربری اراضی برای پخش سیالب در منطقه مورد مطالعه هستند.

**چکيده**

**کلمات کلیدی:** پخش سیالب، مکانیابی، فرایند تحلیل سلسله مراتبی، فرایند تحلیل سلسله مراتبی فازی، سیستم خوشهبندی خاکستری، دشت شهرکرد.

# <span id="page-26-0"></span>**-3 متن اصلی پایاننامه/رساله**

متن اصلی پایاننامه، شامل 5 فصل به شرح زیر است: فصل اول: مقدمه و کلیات فصل دوم: پیشینه تحقیق فصل سوم: مواد و روشها فصل چهارم: نتایج (یافتهها) فصل پنجم: بحث، نتیجهگیری و پیشنهادها

### <span id="page-26-1"></span>**-1-3 فصل اول: مقدمه و کليات**

فصل اول پایاننامه میتواند شامل مقدمه، طرح مسأله و مباحث نظری و تئوری، اهمیت و ارزش تحقیق، اهداف تحقیق، فر ضیههای تحقیق و کلیات و تعاریف با شد. مقدمه، بین 2 تا 5 صفحه است که در آن محقق، انگیزه اصلی تحقیق و ضرورت انجام آن را بیان میکند. بهعبارت دیگر مقدمه، موجبات آگاهی از مو ضوع و متن پایاننامه را فراهم میآورد و بههمین منظور باید تالش شود تمام مفاهیم و اصطالحاتی که در مقدمه بهکار میرود، روشن، ساده و در عین حال از عمق کافی برخوردار با شد. مقدمه باید بهنحوی نگا شته شود که خواننده را مجذوب نماید و موجبات شوق او را در تمامی بخشهای پایاننامه فراهم آورد. در بخش اهمیت و ارزش تحقیق، ارزش تحقیق و ماهیت کاربردی یافته ها بهویژه در منط قه مورد مطالعه و نیز دلیل انتخاب موضــوع پایاننامه در منطقه مطالعاتی بیان میشــود و ســـپس اهداف اصــلی و فرعی تحقیق و فرضیات تحقیق آورده میشود. اهداف و فرضیات تحقیق، باید متناسب با یکدیگر تنظیم شوند و برای هر هدفی، یک فرضــیه و روش تحقیق وجود داشــته باشــد. همچنین در بخش کلیات و تعاریف، واژهها، مدلها و نرمافزارهای مورد استفاده به صورت مختصر توضیح داده میشود.

همچنین پی شنهاد می شود ف صل اول پایاننامه/ ر ساله، بی شتر از 20 در صد حجم کل پایاننامه نباشد.

# <span id="page-27-0"></span>**-2-3 فصل دوّم: پيشينه تحقيق**

حجم این بخش، بهتر است 5 تا 10 درصد پایاننامه و رساله را به خود اختصاص دهد و توصــیه میشــود به شــکل کرونولوژیک (بهترتیب تاریخ از قدیم به جدید) و مرتبط با موضــوع تحقیق باشد و هر کدام از پیشینههای تحقیق ذکر شده، شامل محدوده مورد تحقیق، شیوههای مورد ا ستفاده در تحقیق، نتایج بهد ست آمده و نتیجهگیری با شد و در قالب دو بخش پی شینه تحقیق در خارج از ک شور و پی شینه تحقیق در داخل ک شور تنظیم شود و هر بخش برا ساس کلیدواژههای وابســته به موضــوع تحقیق، به زیربخشهایی تقســیم شــود. ســوابق تحقیق باید بهگونهای نو شته شود که خواننده ت صور نکند این نتایج و روش تحقیق، تو سط نگارنده حا صل شده است.

بهتر است در پایان هر دو بخش، جمعبندی از پیشــینههای تحقیق ذکر شــده، صــورت گیرد و تفاوت تحقیق حاضـر با تحقیقات گذشــته به همراه نوآوریهای تحقیق ذکر شــود. نکته حائز اهمیت این اســـت که ســـوابق تحقیق مطرح شـــده باید مبتنی بر مقالات معتبر علمی-پژوهشففی و مبتنی بر مقاالت ISI و پایاننامهها باشففد و حتیاالمکان به مقاالت علمی- مروری، علمی- ترویجی و همایشی استناد نشود. همچنین مطالب بدیهی از کتابها به صرف داشتن نام نویسنده و سال، اکیداً آورده نشود.

به دانشجویان دکتری موکداً توصیه میشود پیشینه تحقیق را در قالب یک مقاله مروری )paper review )تهیه و تنظیم نمایند تا واجد جمعبندی مقایسههای کاربردی و ا ستنتاج قابل ا ستفاده در ر ساله با شد. یادآوری می شود که تمام پژوهشهایی که در بحث پایاننامه/ ر ساله مورد استفاده قرار میگیرد، حتماً باید به آنها در فصل پیشینه تحقیق اشاره شده باشد.

نحوه نگارش مطالب در این فصـــل به این ترتیب اســـت که ابتدا نام خانوادگی محقق یا محققین به زبان فارسی ذکر میشود، سپس سال تحقیق با یک فاصله در پرانتز آورده میشود و پس از یک فاصــــله، خلاصـــــهای از تحقیق شـــــامل منطقه مورد مطالعه، روش تحقیق، نتایج و نتیجهگیری آورده میشود.

#### **نکته:**

نام خانوادگی نویسندگان خارجی، باید زیرنویس شود و در صورتی که تحقیق، تک مؤلف اسفت، فقط همان نام ذکر شفود و اگر حاصفل تحقیق دو مؤلف اسفت، نام خانوادگی هر دو ذکر شود و اگر چند مؤلف ا ست، تنها نام خانوادگی مؤلف اول ذکر شود و سپس از واژه همکاران یا دیگران استفاده شود.

بهعنوان مثال:

**روگرز <sup>((</sup>۲۰۱۳)،** به تخمین شاخص سطح برگ و شبیهسازی تبخیر و تعرق در جنگلهای داگلاس- فیر<sup>۲</sup>(جنگلهای گیاه سبز بلندی که در غرب آمریکا میروید) پرداخت. وی در اندازهگیریهای تبخیر و تعرق، از معادله پنمن- مانتیث استفاده کرد و بهمنظور باالبردن صحت و دقت تخمینها، تلفات آب خاک را نیز محاسبه کرد. همچنین برای رسیدن به بهترین روش تخمین شاخص سطح برگ، به کمی کردن الگوی تلفات خاک در مقیاس روزانه و فصلی و اعتبارسنجی مقادیر تبخیر و تعرق شبیهسازی شده در مقابل پایش مداوم دادههای رطوبت خاک، مقادیر شاخص سطح برگ و رطوبت خاک اقدام نمود. نتایج تحقیق ایشان نشان داد که بهترین روش برای تخمین شاخص سطح برگ از بین روشهای اندازهگیری، تضعیف نور،۲ SCR و FMM، روش SCR میباشد. همچنین وی از مقادیر این شاخص سطح برگ تخمین;ده شده برای بهدست آوردن تبخیر و تعرق روزانه و فصلی استفاده کرد؛ زیرا مهمترین فاکتوری که بر روی محاسبه تبخیر و تعرق تأثیر می گذارد، شاخص سطح برگ است؛ این شاخص، مساحت سطح زمینی را که تبخیر و تعرق از آن صورت میگیرد؛ محاسبه میکند.

**6 ژاون و زیادونگ )2015(،** مطالعه جامعی را روی تأثیر تبخیر و تعرق و آلبدو بر دمای سطحی از طریق تغییرات شاخص سطح برگ در بین عرض جغرافیایی ۳۰ تا ۹۰ درجه شمالی انجام دادند. در این تحقیق مبنای مقایسه تغییرات فصلی، در تغییرات شاخص سطح برگ بود و تحقیقات در ۶ منطقه و طی ۳ فصل با استفاده از مدلهای CAM4^،CESM و CLM4^انجام شد. در نهایت نتایج تحقیقات ایشان نشان داد که زمانی که دامنه افزایش شاخص سطح برگ نسبتاً کم باشد، باعث افزایش سریع در تبخیر و تعرق و تغییرات مثبت در آلبدو میشود که منجر

 $\overline{a}$ 

- 2. Douglas-fir
- 3. light attenuation
- 4. SCR: **S**apwood **C**onversion **R**atio
- 5. FMM:**F**oliage **M**ass **M**easurements
- 6. Jiawen & Xiaodong
- 7. CESM: **C**ommunity **E**arth **S**ystem **M**odel
- 8. CAM4: **C**ommunity **A**tmosphere **M**odel version 4
- 9. CLM4: **C**ommunity **L**and **M**odel version 4

<sup>1.</sup> Rogers

به کاهش دمای سطحی میگردد.

، ارزیابی <sup>11</sup> **و همکاران )2015(** طی پژوهشی در حوضه رودخانه گلبورن در استرالیا **<sup>10</sup> چن** تطبیقی تغییرات زمانی شاخص سطح برگ روی پیشبینی رطوبت خاک با استفاده از دادههای سنجش از دور گیاهی را مورد بررسی قرار دارند. ایشان برای این منظور، اثرات فصلی شاخ 12 سطح برگ را طی 3 سال برای پیشبینی رطوبت خاک روزانه در دو سطح متفاوت IBIS و <sup>13</sup> HYDRUS مطالعه کردند و سری دادههای شاخ سطح برگ را از رابطه بین LAI–NDVI با استفاده از دادههای NDVI MODIS بهدست آوردند. در نهایت نتایج کالیبراسیون مدلهای مذکور توسط ایشان نشان داد که برای بهدست آوردن میزان رطوبت خاک در منطقه مورد بررسی، میانگین شاخص سطح برگ در طول زمان نسبت به تغییرات روزانه شاخص سطح برگ مناسبتر است. همچنین تغییرات شاخص سطح برگ در صورتی معنیدار خواهد بود که مقادیر شاخص سطح برگ در طول دوره پیشبینی، به سطوح خیلی پایین نزدیک شود )1>LAI )که این موضوع، بیشتر برای گراسهای کوتاه محتمل است؛ به عبارت دیگر زمانی که تراکم برگ در یک منطقه کم باشد، تغییرات شاخص سطح برگ شدیدتر خواهد بود. در نهایت ایشان به این نتیجه رسیدند که دادههای شاخص سطح برگ و رطوبت خاک برای پیش بینی هیدرولوژیکی در صورتی مناسب خواهند بود که تغییر اقلیم و تغییر کاربری اراضی رخ داده باشد.

# <span id="page-29-0"></span>**-3-3 فصل سوّم: مواد و روشها**

این ف صل که اغلب حدود 15 تا 20 در صد از حجم پایاننامه/ ر ساله را به خود اخت صاص می دهد، از مهمترین بخشهای یک تحقیق دانشجویی است. لذا پیشنهاد میشود این بخش به طور مشروح و با ذکر توضیحات الزم تنظیم و به تفکیک ذیل تهیه شود:

1  $Chen$  0

1 . Goulburn River catchment llxated in the Upper Hunter Region of New South Wales, Australia

**.** 

1 2 . IBIS: **I**ntegrated **BI**osphere **S**imulator

<sup>1 3</sup> . NDVI: **N**ormalized **D**ifference **V**egetation **I**ndex

#### <span id="page-30-0"></span>**-3-3-1 منطقه مورد مطالعه )در صورت وجود(**

در ب سیاری از پایاننامههای دان شجویی بهویژه در ر شتههای منابع طبیعی، جغرافیا و ... ، روش تحقیق باید روی منطقه خاصی انجام شود. هر چند که در بسیاری دیگر از رشتهها مانند شیمی، ریا ضی و ،... چنین مو ضوعی مطرح نی ست. لذا با توجه به نوع تحقیق انجام شده باید بخشی بهعنوان منطقه مورد مطالعه به همراه ویژگیهای آن در فصل سوم توضیح داده شود.

منطقه مورد مطالعه به همراه خصوصیات و ویژگیهای آن (مانند ویژگیهای محیطی) با درج نقشه به اختصار معرفی میشود. برای رشتههایی مانند اکوتوریسم و جغرافیا که ویژگیهای مکانی بهعنوان بستر برنامهریزی لحاظ میگردد، معرفی محدوده مورد مطالعه باید جامع باشد.

#### <span id="page-30-1"></span>**-3-3-2 روش تحقيق**

در این بخش، روش نمونهگیری؛ روش انتخاب جامعه آماری، روش محاسفبه اندازه نمونه، زمان، مکان و ابزار نمونهگیری یا آماربرداری، بیان میشففود. به بیان دیگر مطالعات کتابخانهای، میدانی یا گلخانهای و در نهایت آزمایشفگاهی بهترتیب و در قالب بخشهای جداگانه به صفورت روان بیان می شوند. مواد، د ستگاهها، نرمافزارها و مدلها که نیاز به تو ضیح دارند، باید در بخش کلیات توضیح داده شوند و از توضیح آنها در این بخش خودداری شود و تنها در فرایند تحقیق در بخشهای مختلف به آنها ا شاره خواهد شد و برا ساس آن، روند تحقیق تو ضیح داده خواهد شد.

روشهای آماری مورد ا ستفاده، روشهای آماری تو صیفی و تحلیلی مربوط به متغیرها با توجه به هدف تحقیق بیان میشـــود. البته ممکن اســـت بعضـــی از پایاننامهها بر مبنای روش آماری نباشد و به صورت آزمایشگاهی، مدلسازی و ... باشد.

# <span id="page-30-2"></span>**-4-3 فصل چهارم: نتایج**

نتایج، اصلیترین بخش هر تحقیق است و میتواند تا 50 درصد حجم پایاننامه/ رساله را به خود اختصــاص دهد. این فصــل که در برگیرنده تمام تولیدات تحقیق اســت، شــامل تمامی جدولها، نمودارها، شــکلها و نقشــههای تولید شــده در فرایند تحقیق می شــود. در این فصــل دانشجو مجاز به درج جدول، نمودار، شکل و نقشههای اقتباسی نیست. همچنین در این فصل تمام جدولها، نمودارها، نق شهها و شکلها به تو ضیح و ا شاره در متن نیازمند ه ستند و ترتیب آوردن بخشهای این ف صل، برا ساس ترتیب بهد ست آمدن دادهها در ف صل قبل ا ست. در این بخش، از آوردن نتایج به شکلهای مختلف باید خودداری شود.

#### <span id="page-31-0"></span>**-5-3 فصل پنجم: بحث، نتيجهگيری و پيشنهادها**

این فصل میتواند ۵ تا ۱۰ درصد حجم پایاننامه یا رسـاله را به خود اختصـاص دهد و شامل بحث، نتیجهگیری، بررسی فرضیههای تحقیق و پیشنهادها میباشد. در این فصل بههیچ عنوان نباید جدول و شکل آورده شود.

در بخش بحث و نتیجهگیری، ضمن تف سیر روند تغییر متغیرهای مورد برر سی و تف سیر نتایج و در صورت نیاز بررسی اختالفهای آماری، دانشجو موظف است یافتههای خود را با سایر پژوهش ها (که در فصــل پیشــینه تحقیق آورده شــده اســت)، مقایســه نماید و در هر مورد به نتیجهگیری معیّنی بر سد که نتیجهگیریهای به د ست آمده در بخش نتیجهگیری درج خواهد شد. الزم به ذکر ا ست که تفاوت این بخش با نتیجهگیری در چکیده این ا ست که در چکیده، مقای سهای با یافتههای سایر محققین صورت نمیگیرد. سپس دان شجو حتماً باید به پذیرش یا رد فرضیههای تحقیق و علت آنها مبادرت ورزد.

در بخش پیشفنهادها تنها در چارچوب نتایج و نتیجهگیری، پیشفنهادهای معینی شفامل پژوهشهای تکمیلی، پیشنهادهای اجرایی و پیشنهاد تولید دادههای معینی عرضه میشود و از پیشــنهادهای کلّی یا پیشــنهادهایی که بدون انجام تحقیق نیز قابل حصــول اســت، خودداری می شود.

### <span id="page-31-1"></span>**-6-3 منابع و مأخذ**

بعد از اتمام متن اصــلی، تحت عنوان "منابع و مآخذ" فهرســتی از کلیه منابع، مراجع و مآخذ مورد ا ستفاده در متن ا صلی پایاننامه اعم از فار سی و انگلی سی و سایر زبانهای خارجی آورده میشود.

### <span id="page-32-0"></span>**-7-3 پيوستها )در صورت وجود(**

این بخش از پایاننامه، شامل کلیه جدولها، شکلها، طیفها، آمار و ارقام و سایر موارد و نیز شـــرح مطالبی اســـت که تکمیلکننده برخی از اطلاعات نظری و یا عملی مندرج در متن اصلی پایاننامه میباشند و ترجیحاً بهدلیل جلوگیری از طوالنی شدن متن اصلی پایاننامه، باید در خارج از متن فصول یعنی پس از فهرست منابع و مأخذ در پایاننامه آورده شوند.

نمونههایی از چنین مواردی که در بخش پیو ستها قرار داده می شود، عبارتند از : شرح کامل یک روش اســـتاندارد شـــده مورد اســـتفاده برای یک کار تجربی خاص، اثبات یک رابطه ریاضی، ارائه گرافهای متعددی که در ارتباط با یک آزمایش خاص و یا استفاده از یک دستگاه خاص بهدســـت آمدهاند، یک برنامه نرمافزار کامپیوتری، کلیه تصـــاویر از منطقه مورد مطالعه، تصاویر در هنگام انجام عملیات صحرایی و آزمایشگاهی و ... .

در صورت زیاد بودن پیوستها، عناوین هر کدام از آنها بهترتیب فصولی که در آنها بهکار برده شدهاند، با شماره مشخص می گردد.

#### <span id="page-32-1"></span>**-8-3 چکيده انگليسی**

چکیده انگلی سی کامالً مطابق با چکیده فار سی و حداکثر در یک صفحه تهیه، تنظیم و تایپ میشود.

#### <span id="page-32-2"></span>**-9-3 صفحه عنوان انگليسی**

کلیه متن در صفحه عنوان فارسی به زبان انگلیسی در یک صفحه آورده میشود )مطابق نمونه).

#### <span id="page-32-3"></span>**-10-3 صفحه آخر**

در آخرین صفحه پایاننامه قبل از جلد پایاننامه، یک صفحه ســفید A4 قرار داده می شود.

#### **Abstract**

Nowadays, flood spreading on aquifers is one of the appropriate ways for controlling and optimum using of flood and artificial recharge of groundwater in arid and semi-arid areas. Therefore, the determination of appropriate areas for flood spreading operations is very important. According to the literature and conducted studies, effective parameters of runoff volume, slope, superficial permeability, unsaturation layer thickness, water transmissitivity of alluvium, soil texture and land use were identified as the main criteria for locating suitable areas of flood spreading in Shahrekord plain in this study. Then, the importance degree and weight of each criteria and sub-criteria were investigated using AHP, FAHP and GCA methods. The results of criteria weighting using AHP and FAHP showed that slope parameter with the weight of 0.272 and 0.264 in AHP and FAHP is in the first priority, and parameters of un-saturation layer thickness, transmissivity of alluvium, landuse, runoff volume, soil texture and surficial permeability are situated in the priority of 2 to 7, respectively. In order to implement GCA, grey maps of class 1 to 5 were also prepared after normalizing data and class bound, producing gray number maps for each index using bleaching functions of gray numbers, determining weight of each indicator using fuzzy logic, multiplying the weight of each criterion by grey number map of the criterion, summing the maps of each indicator in each of the five classes, and finally, determining belonging each pixel to every gray class. At the end, the final locating map of flood spreading were obtained for all three methods and appropriate fields for flood spreading operations were determined in the study area. The results showed that the best area in AHP, FAHP and GCA is the southeast and eastern parts, southeast and eastern parts and little area in the west and the southeast and eastern parts and limited extent in west and northwest, respectively. Therefore, the results obtained from FAHP and GCA are a little more accurate than AHP. Although, there is not much difference in the extent of the various classes in three maps. Range lands are also the best land use for flood spreading in the studied area.

**Keywords**: Flood spreading, Positioning, AHP, FAHP, GCA, Shahrekord plain.

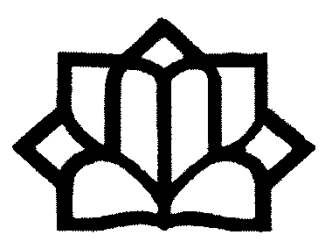

University of Kashan Factualy of Natural Resourcse and Earth Sciences Department of Range and Watershed Management

Thesis

For Degree of Master of Sciences (MSc) or Doctor of Philosophy (Ph.D) In Natural Resources Engineering-Watershed Management

Title:

………………………………………………..

Supervisor:

………………

Advisor

………………….

By:

……………………

Month & Year

# <span id="page-35-0"></span>**-4 نحوه تایپ و نگارش پایاننامه**

# <span id="page-35-1"></span>**-1-4کاغذ و چاپ**

- تایپ کلیه قســـمتهای پایاننامه باید روی کاغذ ســـفید با کیفیت عالی و مرغوب و بهوسیله چاپگر با کیفیت بسیار خوب انجام شود.

- ابعاد کاغذ مورد ا ستفاده جهت تایپ مطالب پایاننامه، باید 29/7×21 سانتیمتر )کاغذ باشد ( $A_4$ 

- دانشفجو باید حتیاالمکان از بهکار بردن صففحات بزرگتر از 4A در پایاننامه خودداری نماید. در صـــورت وجود داشـــتن چنین صـــفحات بزرگی از طریق گرفتن فتوکپی بهصـــورت ا ستاندارد با قطع کردن به صورت 4A درآورد. در صورت غیر ممکن بودن آن باید چنین صفحه بزرگی با دقت به داخل پایاننامه به صورتی تا گردد که کامالً داخل پایاننامه صحافی شده قرار گیرد.

- دانشجو باید پایاننامه خود را از صفحه بسماهللالرحمنالرحیم تا پایان صفحه چکیده بر روی کاغذ یکرو چاپ کند.

- دانشجو میتواند پایاننامه خود را از فهرست تا انتهای پیوستها بر دو روی کاغذ چاپ کند. البته بهتر است بر روی کاغذ یکرو چاپ نماید.

- دان شجو باید صفحه چکیده انگلی سی و عنوان انگلی سی پایاننامه خود را بر روی کاغذ یکرو چاپ کند.

- صـفحههای شـروع هر فصـل (بهعنوان مثال فصـل اول- مقدمه و کلیات)، باید بر روی کاغذ یکرو چاپ شوند و شماره نداشته باشند، اما جزء صفحات پایاننامه به حساب بیایند.

#### <span id="page-35-2"></span>**-2-4 فاصلهگذاری و حاشيهبندی**

تایپ مطالب در هر صفحه از متن اصلی پایاننامه باید در چهارچوب زیر صورت گیرد : - فا صله سطرها در تمام پایاننامه/ ر ساله برابر (1.15) Multiple با شد، اما فاصله سطرها در چکیده، برابر 1 سانتیمتر در نظر گرفته شود. - فاصــله بین دو پاراگراف (بند) برابر فاصــله معمولی بین دو ســطر از هر پاراگراف (بند) باید باشد.

- تایپ مطالب در هر صفحه از متن ا صلی پایاننامه باید برا ساس چهارچوب زیر صورت گیرد.

حاشیه سمت راست صفحه: 4 سانتیمتر حاشیه سمت چپ صفحه: 3 سانتیمتر حاشیه باالی صفحه: 3 سانتیمتر حاشیه پایین صفحه: 3 سانتیمتر

**تذکر:**

- در دو مورد از اجزاء پایاننامه، یعنی صففففحه چکیده انگلیسفففی و نیز صففففحه عنوان انگلیســی، اندازه حاشــیه ســمت راســت و چپ بهترتیب، ۳ ســانتیمتر تعیین تعیین میگردد.

- در صففورتی که در برخی موارد، اندازه شففکلها یا جدولها، بزرگتر از فضففای داخل حا شیه با شد، با کوچکتر کردن آنها و یا با ا ستفاده از کاغذ <sup>3</sup>A به صورت تاخورده، با رعایت حاشیه استاندارد باید تنظیم گردد.

- فرمولها اعم از فرمولهای ریا ضی، فیزیک، شیمی و ... ، باید در محدوده مجاز صفحه و از سـمت چپ صـفحه شـروع به تایپ گردند. فاصـله بین فرمولها و نیز فاصـله یک فرمول از سطر بالا و یا پایین متن، بسته به نوع فرمول باید بهطور مناسب انتخاب شود، به صورتی که نه زیاد متراکم و نه زیاد، دور از یکدیگر به نظر آیند.

- شماره و توضیح مربوط به هر شکل در زیر آن تایپ شود و همچنین شماره و توضیح مربوط به هر جدول در باالی آن تایپ گردد. فاصله بین آخرین سطر از متن تا توضیح مربوط به جدول و یا شــکل و نیز فاصــله بین جدول و یا توضــیح مربوط به شــکل تا اولین ســطر متن پایاننامه باید حدود دو برابر فاصله معمولی بین دو سطر انتخاب گردد.

### <span id="page-36-0"></span>**-3-4 شمارهگذاری**

- از صفحه سفید اول پایاننامه تا صفحه چکیده فارسی بدون شماره تایپ میشود.

- صفحات فهر ستها شامل فهر ست مطالب، فهر ست جدولها و فهر ست شکلها با حروف ابجد شمارهگذاری میشوند. حروف اول ابجد عبارتند از:

الف ۔ ب ۔ ج ۔ د ۔ هـ ۔ و ۔ ز ۔ ح ۔ ط ۔ ی ۔ ک ۔ ل ۔ م ۔ ن- س- ع- ف- ص- ق- ر-ش –ت- ث- خ – ذ- ض- ظ- غ

- تمامی صفحات متن ا صلی که از ف صل اول شروع می شود، باید شمارهگذاری شوند. شمارهگذاری صفحات مربوط به متن ا صلی پایاننامه، شامل صفحههای محتوی متن، شکل، جدول، منابع و پیوستها نیز میگردد.

- شمارهگذاری صفحات مربوط به متن ا صلی پایاننامه با اعداد انجام می شود. شماره صفحات در و سط حا شیه پایین هر صفحه از پایاننامه (با همان فونت و قلم داخل متن) درج میشود.

- فاصله شماره صفحه، حدود 1/5سانتیمتر از لبه پایین صفحه است.

- بخشها و زیربخشها به عدد شــمارهگذاری می شــوند، به طوری که شــماره فصــل در ســمت راســت و شــماره بخش، بعد از آن آورده شــود. مثلاً ۳-۲-۴ بیان کننده زیر بخش ۴ از بخش 2 از فصل سوم است.

# <span id="page-37-0"></span>**-4-4 قلم و فونت**

برای تایپ بخشهای مختلف یک پایاننامه بهتر اسفففت از برنامه کامپیوتری Word و با ا ستفاده از قلم منا سب و نیز اندازههایی به شرح ذیل ا ستفاده شود. متذکر میگردد که برای تایپ پایاننامه در رشته ریاضی، از برنامه تک فارسی TEX-F استفاده میشود. دانشجو هنگام اســتفاده از این برنامه ملزم به رعایت ســایر مقررات از جمله اندازه عنوانها و متن اصــلی، ابعاد متن اصلی و تعداد سطرها در هر صفحه باید باشد.

قلم مورد استفاده، بیشترین نزدیکی را به نثر متون فارسی دارد که تراکم در خط آن باال است و با سیاستهای الگوی مصرف جامعه و پرهیز از اسراف کاغذ هماهنگ است.قلم مورد استفاده و اندازههای آن در بخشهای مختلف پایاننامه/ رساله به شرح زیر پیشنهاد میشود.

**الف- قلم و فونت در عنوانها پایاننامه**

- در صورتی که یک پایاننامه در هر فصل عالوه بر عنوان اصلی، دارای یک یا چند عنوان فرعی نیز باشد، جهت تایپ این عنوانها از قلم با اندازههای مختلف و پررنگ استفاده میشود؛ بهصورتی که هر عنوان فرعی از عنوان اصلی و نیز عنوان فرعیتر از عنوان فرعی قبل ازآن با اندازه کوچکتر تایپ شود.

- عنوانهای زیرفصلها و زیربخشهای پایاننامه تنها تا 4 رقم شمارهگذاری میشود. انشعابات بعدی در صورت نیاز با حروف ابجد و با فونت متن و به صورت برجسته نوشته میشود. قلم و فونت فصلها، زیر فصلها (شامل عنوانهای اصلی، فرعی و فرعیتر) به شرح زیر است:

> فونت و قلم فصلها در صفحه عنوان فصل : Titr B به شماره 36 فونت فصل ها در داخل متن (یک شمارهای): B Titr به شماره ۱۸ فونت زیرفصلها (دو شمارهای): B Titr به شماره ۱۶ فونت بخشها (سه شمارهای): B Titr به شماره ۱۵ فونت زیربخش ها (چهار شمارهای): B Titr به شماره ۱۴ مثال:

# **-3 مواد و روشها )فونت 18( -3-1 مواد )فونت 16( -3-2-1 مشخصات عمومی منطقه مورد مطالعه )فونت 15( -3-2-1-1 اقليم )فونت 14(**

**تذکر:**

همانطور که قبالً ذکر شد، عنوانهای اصلی پایاننامه به عنوانهای فرعی و نیز هر عنوان فرعی، به عنوانهای فرعی دیگری تقسیم میشوند. لذا برای شمارهگذاری، هر کدام از عنوانهای فرعی با دو شماره که با خط فاصل از یکدیگر جدا شدهاند، مشخص می گردد که شماره سمت راست، بیانگر شماره عنوان اصلی و نیز شماره سمت چپ، بیانگر شماره ترتیب عنوان فرعی مورد نظر میباشد. همچنین عنوانهای فرعی دیگر با سه شماره و یا چهار شماره مشخص می شوند.

مثلا عنوان زیرفرعی ۲-۳-۴، مشخص کننده چهارمین عنوان زیرفرعی از سومین عنوان فرعی مربوط به دومین عنوان اصلی (فصل دوم) میباشد.

#### **الف- قلم و فونت در متن اصلی پایاننامه**

- متن اصلی پایاننامه، با قلم Nazanin B و یا Lotus B با اندازه 14 تایپ میشود. همچنین بهمنظور حفظ و حراست از زبان فارسی، باید از بهکار گرفتن کلمات و اصطالحات خارجی در متن پایاننامه خودداری گردد و از معادل فارسی آنها استفاده شود.

- در صورت نیاز به ارائه کلمات و اصطالحات خارجی مذبور، با قید شماره در باالی معادل فارسی آن در متن بهصورت زیرنویس در پایین صفحه مربوطه تایپ میشود. زیرنویس مربوط به هر صفحه با رسم یک خط افقی از متن اصلی جدا میگردد. فاصله بین دو زیرنویس به اندازه نصف فاصله سطر تعیین شده جهت متن اصلی میباشد. زیرنویس با قلم Nazanin B و یا Lotus B با اندازه 10 تایپ میشود.

- در صورت ضرورت استفاده از متون و واژگان انگلیسی در داخل متن، قلم مورد استفاده برای آن، Roman New Time با اندازه 12 میباشد.

### <span id="page-39-0"></span>**-5-4 جدولها و شکلها**

- تمامی جدولها و شکلها )تصویرها، نمودارها، منحنیها و نقشهها( باید با کیفیت مناسب تهیه شوند، به گونهای که کپی تهیه شده از آنها از وضوح کافی برخوردار باشد.

- تمامی جدولها و شکلها باید به ترتیب ظهور در هر فصل شمارهگذاری شوند. شماره جدولها و شکلها باید با دو شماره که با یک خط فاصله (خط تیره) از هم جدا می شوند، شمارهگذاری شوند که شماره سمت راست مربوط به شماره فصلی که این موارد در آن آورده شده است و شماره سمت چپ، مربوط به شماره ردیف آن مورد میباشد. همچنین شماره نباید داخل پرانتز بیاید. مثلاً برای جدولهای فصل ۳، جدول ۳-۱، جدول ۳-۲ و … ، برای جدولهای فصل ۴، جدول ۴-۱، جدول ۴-۲ و ... . برای شکلهای فصل ۳، شکل ۳-۱، شکل ۳-۲ و ... ، برای شکلهای فصل ۴، شکل ۴-۱، شکل ۴-۲ و ... . - عنوان جدولها در باالی آنها و عنوان شکلها در زیر آنها و به صورت وسطچین درج میگردد.

- فونت و قلم مورد استفاده برای عنوان جدولها و شکلها، Nazanin B با قلم 12 و به صورت برجسته و بلد (دو شماره کوچکتر از فونت متن) باید باشد. فونت متن فارسی داخل جدولها، Nazanin B و قلم آن، حداکثر با اندازه 12 باید باشد. مثال:

**شکل -3-3 موقعیت مناطق آبکندی در استان زنجان )زنجانی جم، 1385(**

- ذکر منبع و مأخذ در زیر جدولها، شکلها و در راهنمای نقشه اقتباسی، الزامی است. - کلیة شکلها و جدولها باید در متن ارجاع داده شوند. - تمام جدولها و شکلها، باید دارای شیوه رسم یکسان باشند. - فونت زیرنویس جدولها، Nazanin B با قلم 10 و با حداقل فاصفففله از جدول تایپ شود.

- نحوه رسم جدول به صورت زیر باشد. مثال:

**جدول -1-3 اقلیمهای مختلف در استان زنجان**

| مساحت                           | نام اقليم         |
|---------------------------------|-------------------|
| (کیلومتر مربع)                  |                   |
| 1.71110                         | نیمەخشک سرد       |
| 11.4                            | نیمەخشک گرم       |
| $YVY \cdot VY$                  | نیمەخشک فراسرد    |
| $YY\Delta\lambda$               | مدیترانهای گرم    |
| TTTA/FV                         | نيمەخشک معتدل     |
| <b>TTA/FT</b>                   | بیابانی معتدل خشک |
| $119/17$                        | خشک بیابانی گرم   |
| $\Delta \cdot \Delta/\Lambda$ ۶ | نيمەمرطوب گرم     |
| $\lambda \cdot \lambda/\lambda$ | مرطوب گرم         |

# <span id="page-41-0"></span>**-6-4 پانویس )زیرنویس(**

- در صورتی که یک عبارت یا واژه نیاز به توضیح خاصی داشته باشد، توضیح باید به صورت زیرنویس در همان صفحه ارائه شود. در این صورت عبارت یا واژه توسط شمارهای که به صورت کوچک مشخص شده و در بالا و سمت چپ آن چاپ میشود، مشخص میشود و در زیرنویس توضیح مربوط به آن شماره ارائه میشود.

- همه نامهای خارجی افراد در متن به خط فارسی و در پانویس به التین )یا به خط اصلی( نوشته میشود.

- تمام سرنامها )حروف اختصاری( باید در همان صفحه، زیرنویس شوند. - تمام واژگان انگلیسی مورد نیاز باید در همان صفحه زیرنویس شوند. این دسته از واژگان به شکل فارسی در متن درج میشوند و معادل انگلیسی آنها، زیرنویس میشود.

- چنانچه ضرورت داشته باشد معادلهای انگلیسی برخی اصطالحات فارسی درج شود، باید به شکل زیرنویس بیاید.

- شمارهگذاری زیرنویسها در هر صفحه مستقل است و از شماره 1 شروع میشود. - شماره قلم زیرنویس 10 و مشابه فونت آن در متن است.

<span id="page-41-1"></span>**-7-4 استفاده از لغات التين در متن فارسی**

در صورتی که به ریشه التین یک لغت اشاره شود، آوردن اصطالح التین در جمله فارسی اشکال ندارد. البته این موضوع بیشتر برای رشتههای گیاهشناسی، جانورشناسی، حشرهشناسی و ... صدق میکند. در این صورت نام خانواده، جنس و گونه گیاهان یا موجود زنده در متن باید به انگلیسی آورده شود. همچنین جنس و گونه، باید ایتالیک تایپ شوند.

#### <span id="page-41-2"></span>**-8-4 رابطههای ریاضی و فرمولها**

فرمولها در هر فصل بهطور جداگانه و به ترتیبی که در متن میآیند در داخل پرانتز به عدد شمارهگذاری میشوند، به طوری که شماره فصل در سمت راست و شماره فرمول بعد از آن آورده میشود و بعد از هر رابطه، کمیتهای مورد استفاده در آن توضیح داده میشود. مانند نمونه زیر که بیانکننده رابطه 2 از فصل سوم است.

$$
d_{ij} = \sqrt{\sum_{k=1}^{p} (X_{ik} - X_{jk})^2}
$$
 (7-1)

که در این معادله، هر کدام از پارامترها عبارتند از :

Xij : تعداد متغیر X<sup>k</sup> برای فرد i ام، Xjk : تعداد همان متغیر برای فرد j، dij : تفسیر هندسی فاصله یا فاصله فرد i و j

#### <span id="page-42-0"></span>**-9-4 نحوه ذکر اعداد در متن پایاننامه**

- در مورد اعداد صحیحی که داخل متن نوشته میشود )غیر از جدولها و نمودارها(، هرگاه عدد کمتر از 10 باشد؛ آن عدد با حروف نوشته میشود، مثل چهار یا هفت؛ و هر گاه 10 و بزرگتر از 10 باشد، به صورت عدد نوشته میشود، مثل 26 یا .16

- برای مشخص کردن اعداد اعشاری از علامت ممیز (/) استفاده می شود، مانند ۱۴/۴۲ و چنانچه درصد مورد نیاز است از علامت درصد (٪) استفاده میشود، مثل ۸۰٪. در اعداد تایپ شده با فونت فارسی، علامت درصد (٪) در سمت چپ عدد باید قرار گرفته شود.

- اعداد کسری در متن پایاننامه به حروف )یک سوم، دو پنجم( و اعداد اعشاری تنها تا دو رقم اعشاری نوشته می شود (۲۳/۳۴، ۸/۸۷، ...).

- درج صفر اعداد تنها برای کمتر از هزار استفاده میشود )،450 ،800 ،40 ...( و برای اعداد بیش از هزار از ترکیب عدد و حروف استفاده می شود (۳۳۳ هزار، ۴۲ هزار و یک میلیون).

### <span id="page-42-1"></span>**-10-4 سيستم واحدها**

- سیستم واحدهای مورد استفاده در پایاننامه / رساله، سیستم بینالمللی متریک )SI) مه باشد.

- در صورتی که استفاده از واحدهای دیگر الزم باشد، معادل متریک آن در پرانتز باید درج گردد.

### <span id="page-43-0"></span>**-11-4 نحوه ارجاع در متن**

- ارجاع به منبع و مأخذ، حتماً در متن و به شکل نام خانوادگی و تاریخ و در داخل پرانتز صورت میگیرد، مانند )قاسمیه، 1389(.

- درحالتی که مرجع دو نویسنده داشته باشد، نام خانوادگی هر دو نویسنده با حرف ربط **و** درج و سپس تاریخ درج میشود )قاسمیه و امیدوار، 1395(.

- اگر منبع بیش از دو نویسنده داشته باشد، نام خانوادگی نویسنده نخست ذکر و پس از آن، **دیگران** یا و **همکاران** درج میشود، سپس تاریخ انتشار اثر درج میشود )قاسمیه وهمکاران،  $.()Y99$ 

- چنانچه در انتهای یک پاراگراف ضروری باشد چند مرجع داخل پرانتز درج شود، حدفاصل آنها، نقطه ویرگول گذاشته میشود )قاسمیه، 1389؛ قضاوی و دخانی، 1393؛ امیدوار و همکاران، 1395(.

- ضروری است تمام منابع ذکر شده در فهرست منابع در متن مورد استفاده واقع شده باشد و تمام منابع درج شده در متن، در فهرست منابع موجود باشد.

### <span id="page-43-1"></span>**-12-4 نحوه نگارش فهرست منابع و مأخذ**

یکی از مهمترین بخشهای هر [پایاننامه،](http://researcheditor.ir/component/search/?searchword=%D9%85%D9%82%D8%A7%D9%84%D9%87&ordering=newest&searchphrase=all&limit=20) رفرنسدهی و منابع م[یباشد.](http://researcheditor.ir/component/search/?searchword=%D8%A8%D8%B1%D8%A7%DB%8C&ordering=newest&searchphrase=all&limit=20) بهترین راه استفاده از قابلیت رفرنسنویسی، نرمافزار word م[یباشد.](http://researcheditor.ir/component/search/?searchword=%D8%A8%D8%B1%D8%A7%DB%8C&ordering=newest&searchphrase=all&limit=20) غیر از word، نرمافزارهای دیگری [برای](http://researcheditor.ir/component/search/?searchword=%D8%A8%D8%B1%D8%A7%DB%8C&ordering=newest&searchphrase=all&limit=20) رفرنسنویسی وجود دارند، از جمله : Mendeley، Note End، Manager Reference. این نرمافزارها این قابلیت را دارند که مشخص کنند از کدام منبع در متن استفاده نشده [است.](http://researcheditor.ir/component/search/?searchword=%D8%A7%D8%B3%D8%AA&ordering=newest&searchphrase=all&limit=20) رفرنسنویسی در 2007 word و 2010 word به شرح زیر است:

-1 ابتدا تب References را [از](http://researcheditor.ir/component/search/?searchword=%D8%A7%D8%B3%D8%AA&ordering=newest&searchphrase=all&limit=20) منوی باالی ورد انتخاب کنید. سپس هر جا که خواسته باشید از رفرنسی استفاده کنید، آنجا کلیک کنید، آنگاه از این تب، قسمت Citation & Bibliography را انتخاب کنید.

-2 روی قسمت Citation Insert کلیک کنید و بعد از آن، گزینه Source New Add را انتخاب کنید.

-3 پنجرهای باز میشود که باید اطالعات مربوطه را تکمیل کرد. این اطالعات با توجه به این که منبع، [مجله،](http://researcheditor.ir/component/search/?searchword=%D9%85%D8%AC%D9%84%D9%87&ordering=newest&searchphrase=all&limit=20) کتاب، سایت و یا کنفرانس [باشد،](http://researcheditor.ir/component/search/?searchword=%D8%A7%D8%B3%D8%AA&ordering=newest&searchphrase=all&limit=20) فرق می کند. بعد از اینکه اطلاعات تکمیل شد، کلید Ok را انتخاب کنید.

-4 قسمت دیگر، Style [است.](http://researcheditor.ir/component/search/?searchword=%D8%A7%D8%B3%D8%AA&ordering=newest&searchphrase=all&limit=20) در این قسمت مهمترین استانداردهای رفرنسنویسی را میتوان مشاهده کرد، مانند APA، Chicago، ISO، MLA، Harvard، IEEE و سایر موارد که با توجه به نیاز، از هر کدام میتوان استفاده کرد. هر کدام از روشهایی که انتخاب شود، فرمت استاندارد آن، هم در متن و هم در انتها به طور خودکار تغییر میکند.

-5 اگر روی تب Style کلیک کنید، برجسته میشود و یک فلش در سمت چپ نشان داده میشود که اگر روی آن کلیک کنید، میتوانید شماره صفحه را نیز وارد کنید. بعد از اتمام [پایاننامه،](http://researcheditor.ir/component/search/?searchword=%D9%85%D9%82%D8%A7%D9%84%D9%87&ordering=newest&searchphrase=all&limit=20) روی قسمت Bibliography کلیک کنید و از آنجا، گزینه Bibliography Insert را انتخاب کنید. تمام رفرنسهایی را که وارد کردهاید، فرمتی مناسب پیدا میکند.

-6 در قسمت Sources Manage نیز میتوان مشاهده کرد که کدام رفرنسها تیک نخوردهاند، یعنی در متن استفاده نشدهاند.

-7 نکته مهم دیگری که میتوان به آن توجه کرد این [است](http://researcheditor.ir/component/search/?searchword=%D8%A7%D8%B3%D8%AA&ordering=newest&searchphrase=all&limit=20) که رفرنسهایی که وارد فایل ورد کردهاید، در دیتابیس ورد در همان کامپیوتر باقی میماند و اگر در آینده به آنها نیاز داشته باشید، میتوانید آنها را کپی کنید.

-8 هر زمان در هر جای متن که خواستید آن رفرنس را استفاده کنید، روی گزینه Citation Insert کلیک کنید و رفرنس مرتبط را از لیست انتخاب نمایید. در این صورت Word به صورت خودکار عدد متناسب با آن رفرنس را در متن شما قرار میدهد. (مثلاً [۱])

-9 یک نکته در اینجا قابل ذکر [است](http://researcheditor.ir/component/search/?searchword=%D8%A7%D8%B3%D8%AA&ordering=newest&searchphrase=all&limit=20) و آن این که اگر فایل 2003 word [باشد،](http://researcheditor.ir/component/search/?searchword=%D8%A8%D8%B1%D8%A7%DB%8C&ordering=newest&searchphrase=all&limit=20) ابتدا آن را به 2007 word یا 2010 word تبدیل کنید و سپس رفرنسنویسی را شروع کنید.

با توجه به مطالب ذکر شده، رفرنسنویسی و ارجاعدهی در پایاننامه برای همه رفرنسها با یکی از سبکهای هاروارد و یا APA انجام میشود و باید یک الگوی مشخص برای کلیه منابع فارسی و انگلیسی در نظر گرفته شود. برای این منظور، همه منابع و مأخذ را تنها با یکی از الگوهای روشهای مذکور، تنظیم نمایید. همچنین ابتدا فهرست فارسی و سپس فهرست انگلیسی و براساس حروف الفبای تنظیم میشود. رفرنسنویسی به **شیوه هاروارد** به صورت زیر است:

**الف- مقاله در مجله : الف-1- فارسی** تک مؤلف: )قهرودیتالی، 1385( ]1[ قهرودیتالی، م،. .1385 ارزیابی مدل CN-SCS در تخمین رواناب )مطالعه موردی حوضه آبریز سد امیرکبیر )کرج((. مجله جغرافیا و توسعه، 4 )7(، ص .198-185

دو مؤلف: )نسیمی و زارع، 1394( ]2[ نسیمی، ع. و زارع، م،. .1394 مکانیابی حوضچههای تغذیه مصنوعی آبهای زیرزمینی در حوزه آبخیز بوشکان بر اساس فرایند تحلیل سلسله مراتبی. نشریه دانش آب و خاک تبریز، 25 )1(، ص .141-125

بیش از دو مؤلف: )کریمی و همکاران، 1392( ]3[ کریمی، ح،. ناصری، ب. و نادری، ف،. .1392 تعیین عرصههای مناسب برای پخش سیالب و تغذیه مصنوعی در حوزه آبخیز چرداول استان ایالم با استفاده از مدل منطق بولین. نشریه علوم و مهندسی آبخیزداری ایران، 7 )21(، ص .76-71

**الف-2- التین** تک مؤلف:

(Chang, 1996)

[1] Chang, D., 1996. Applications of the extent analysis method on Fuzzy AHP. *European Journal of Operational,* 95(3), pp. 649-655.

دو مؤلف:

(Wicks & Bathurst, 1996)

[2] Wicks, J. & Bathurst, J., 1996. A physically based, distributed erosion and sediment yield component for SHE hydrological modelling systems. *Journal of Hydrology,* 175(1-4), pp. 213-238.

بیش از دو مؤلف:

(Fentie, et al., 2002)

[3] Fentie, B., Yu, B., Silburn, M. & Ciesiolka, C.A.A., 2002. Evaluation of eight different methods to predict hillslope runoff rates for a grazing cathment in Austalia. *Journal of Hydrplogy,* 261 (1-4), pp. 102-114.

**ب- مقاله در همایش ب-1- فارسی** تک مؤلف: ]1[ قهرودیتالی، م،. .1392 اثرات تغییر کاربری حوضه های باالدست بر سیالب شهرتهران مطالعه موردی: حوضه دربند. تهران، کنفرانس ملی مدیریت سیالب.

دو مؤلف: ]2[ قانع، ا. و حسینی، خ،. .1392 ارزیابی طرح ساماندهی رودخانه با مطالعه تغییرات روند فرسایش و رسوب (مطالعه موردی: رودخانه حسین آباد کالپوش). تهران، کنفرانس ملی مدیریت سیلاب.

بیش از دو مؤلف: ]3[ نبیزاده، م،. کوالئیان، ع. و رضایی کالنتری، م،. .1392 ارزیابی مدل استنتاج فازی و مدل فازی عصبی در تخمین هیدروگراف سیل. تهران، کنفرانس ملی مدیریت سیالب.

> **ب-2- التین** تک مؤلف:

[1] Silver, K.,1989. Electronic Mail the New Way to Communicate. In: D.I. Raitt, ed. 9th International Information Meeting, London 3-5 December 1988. Oxford: Learned Information, pp. 323-330.

دو مؤلف:

(Ghazavi & Vali, 2011)

[2] Ghazavi, R. & Vali, A., 2011. *Soil degredation and desertification in an arid environment affected by a salt diaper.* Greece, 6 th International Congress of ESSC

بیش از دو مؤلف:

(Taheri et al., 2008)

[3] Taheri, A., Ghasemi, M. & Jain, A., 2008. *Water resources.* Landon, *International water conference.* University of Tehran.

> **نکته:** مورد 3 فرضی است و تنها برای آشنایی دانشجویان نوشته است.

> > **ج- مقاله در کتاب**

[1] Poesen, J., Vandekerckhove, L., Nachtergaele, J., Oostwoud Wijdenes, D., Verstraeten, G., an Wesemael, B., 2002. Gully erosion in dryland environments. In: Bull, L.J., Kirkby, M.J. (Eds.), Dryland Rivers: Hydrology and Geomorphology of Semi-Arid Channels. Wiley, Chichester, UK, pp. 229-262.

**د- کتاب د-1- فارسی** تک مؤلف: ]1[ مهدوی، م،. .1392 هیدرولوژی کاربردی. 442 تدوین تهران: انتشارات دانشگاه تهران.

دو مؤلف: )اسمعلی و عبدالهی، 1389( ]2[ اسمعلی، ا،. و عبدالهی، خ،. .1389 آبخیزداری و حفاظت خاک. 612 تدوین اردبیل: انتشارات محقق اردبیلی.

**بیش از دو مؤلف:**

)شعبانعلی و همکاران، 1392( ]3[ شعبانعلی، غ،. مهدوی، س. خ. و محمودی، ج،. .1392 مسائل اقتصادی و اجتماعی حوزه های آبخیز. 352چاپ اول تدوین تهران: نشر بال.

**د-2- التین**

تک مؤلف:

دو مؤلف:

(Das, 2009)

[1] Das, G., 2009. *Hydrology and Soil Conservation Engineering.* 2 edition ed. New Delhi, India: PHI Learning.

(Jain & Singh, 2003)

[2] Jain, S. & Singh, V., 2003. *Water resources systems planning and management.*  First Edition ed. New Yok, USA: Elsevier.

#### بیش از دو مؤلف:

(Ward, et al., 2016)

[3] Ward, A. D., Trimble, S. W., Burckhard, S. R. & Lyon, J. G., 2016. *Environmental Hydrology.* Third ed. New York, USA: CRC.

#### **ه- کتاب در کتاب**

[1] Mettam, G.R., Adams, L.B., 2009. How to prepare an electronic version of your article, in: Jones, B.S,. Smith, R.Z. (Eds.), Introduction to the Electronic Age. E Publishing Inc., New York, pp. 281–304.

> و- پایاننامه و-1- فارسی

]1[ درهرودی، محمودی، .1394 مکانیابی مناطق مستعد جمعآوری آب باران با استفاده از سامانه اطالعات جغرافیایی و سیستمهای پشتیبانی تصمیمگیری )مطالعة موردی: حوزة آبخیز حسینآباد بلوک عنبرآباد). پایاننامه کارشناسی ارشد، دانشکده منابع طبیعی و علوم زمین، دانشگاه کاشان. 128 ص.

و-2- التین

[1] Heydarnezhad, S., 2013. Evaluating the halo-phytoremediation potential of *Seidlitza rosmarinus L*. on salt contaminated soils. M.Sc. thesis, University of Kashan. 128 pp.

#### **ز- درگاه الکترونیکی (site Web(**

[1] Mathieu, R., Richards H.M., Brooks, S.J., Stewart, W., & Sbih, M., 2004. Relationships between Radarsat SAR data and surface moisture in soil. International Journal of Remote Sensing 24(2):65–81. Available at: http://www.informaworld.com/contentUaV.24-2-2004/article9.htm (visited 5 September 2010).

# <span id="page-49-0"></span>**-5 تکثير پایاننامه/ رساله**

- دانشجو موظف است یک جلد پایاننامه/ رساله خود را بهصورت چاپی به همراه نسخه الکترونیکی )CD )آن )به صورت word و PDF )جهت تسویهحساب به کتابخانه مرکزی دانشگاه کاشان تحویل دهد.

- دانشجو موظف است یک جلد پایاننامه/ رساله خود را بهصورت چاپی به همراه نسخه الکترونیکی )CD )آن )به صورت word و PDF ) جهت تسویهحساب به کتابخانه مرکزی دانشکده تحویل دهد.

- به هر یک از اساتید راهنما و مشاور، یک جلد پایاننامه/ رساله تحویل میگردد. - در صورت در خواست گروه، دانشجو باید تعداد بیشتری پایاننامه تهیه و تکثیر نماید. - همچنین متن کامل پایاننامه/ رسفاله بهصفورت یک فایل کامل در قالب فرمت PDF و یک فایل کامل در قالب فرمت Word بر روی یک CD قرار گرفته و در صورت درخواست استاد راهنما در پوشش مخصوص در انتهای نسخ مکتوب تحویلی به آنها قرار گیرد.